Федеральное государственное автономное образовательное учреждение высшего образования «СИБИРСКИЙ ФЕДЕРАЛЬНЫЙ УНИВЕРСИТЕТ» Политехнический институт

институт

«Тепловые электрические станции»

кафедра

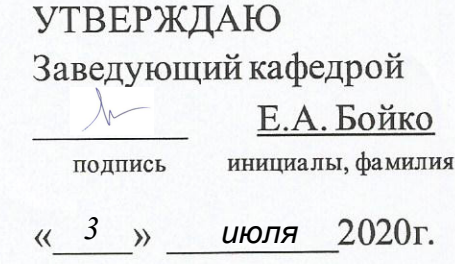

### **БАКАЛАВРСКАЯ РАБОТА**

13.03.01 - «Теплоэнергетика и теплотехника»

код - наименование направления

Проект ТЭЦ 370 МВт в г. Уссурийск

тема

Руководитель K ри 2020720 старший преподаватель должность, ученая степень подпись, дата

Выпускник

0207.20 подпись, дата

Технический контроль

подпись, дата

Нормоконтролер

03.07.2020 подпись, дата

03.07.2020

В.В. Криворучко инициалы, фамилия

М.В. Черченко инициалы, фамилия

Е.А. Бойко инициалы, фамилия

П.В. Шишмарев инициалы, фамилия

Красноярск 2020

# Федеральное государственное автономное образовательное учреждение высшего образования «СИБИРСКИЙ ФЕДЕРАЛЬНЫЙ УНИВЕРСИТЕТ»

# Политехнический институт

институт

Тепловые электрические станции

кафедра

# УТВЕРЖДАЮ Заведующий кафедрой

Е.А. Бойко Подпись инициалы, фамилия «  $\beta$  » июля 2020г. *3 июля*

# **ЗАДАНИЕ**

# **НА ВЫПУСКНУЮ КВАЛИФИКАЦИОННУЮ РАБОТУ**

# **в форме бакалаврской работы**

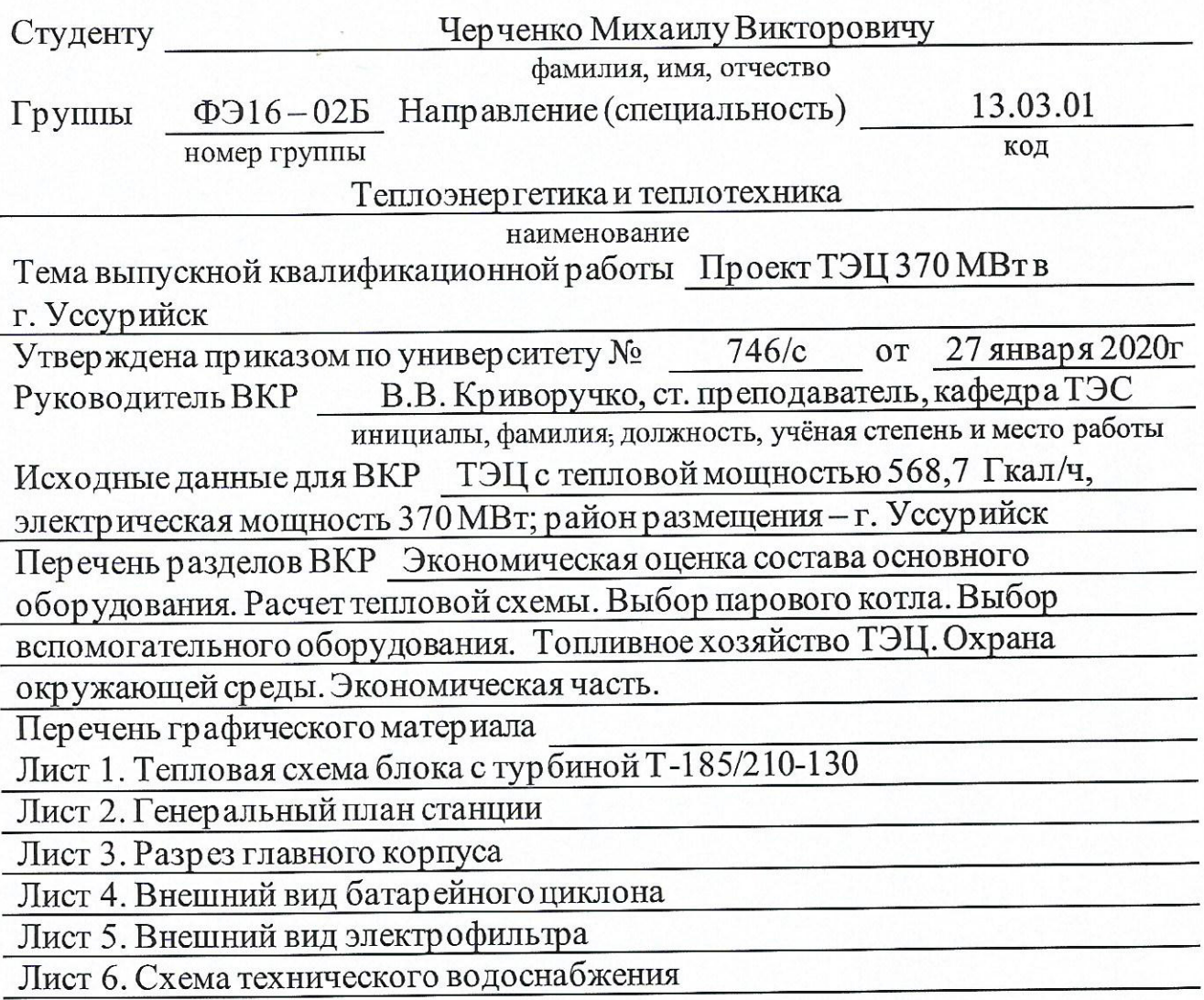

Руководитель ВКР

Задание принял к исполнению

K pul

(*п*фдпись

В.В. Криворучко инициалы и фамилия

М.В. Черченко инициалы и фамилия

« $14 \times \mu$ boka 2020 r.

# **РЕФЕРАТ**

Выпускная квалификационная работа по теме «Проект ТЭЦ 370 МВт в г. Уссурийск» содержит 67 страниц текстового документа, 13 использованных источников, 6 листов графической части.

ТЕПЛОВАЯ СХЕМА, СТАНЦИЯ, ПАРОВАЯ ТУРБИНА, КОТЕЛ, ВСПОМОГАТЕЛЬНОЕ ОБОРУДОВАНИЕ, ОХРАНА ОКРУЖАЮЩЕЙ СРЕДЫ, ТЕХНИЧЕСКОЕ ВОДОСНАБЖЕНИЕ.

Объект выпускной квалификационной работы – ТЭЦ в г. Уссурийск.

Цель выпускной квалификационной работы: проектирование станции с установленной электрической мощностью 370 МВт.

В ходе работы были выполнены расчеты технико-экономического обоснования выбора основного оборудования станции; тепловой схемы и технико-экономических показателей работы станции; было выбрано вспомогательное оборудование; произведен расчет выбросов вредных веществ в окружающую среду; разработаны генеральный план и компоновка главного корпуса; выбрана система технического водоснабжения.

Результаты работы представлены в заключении.

# **СОДЕРЖАНИЕ**

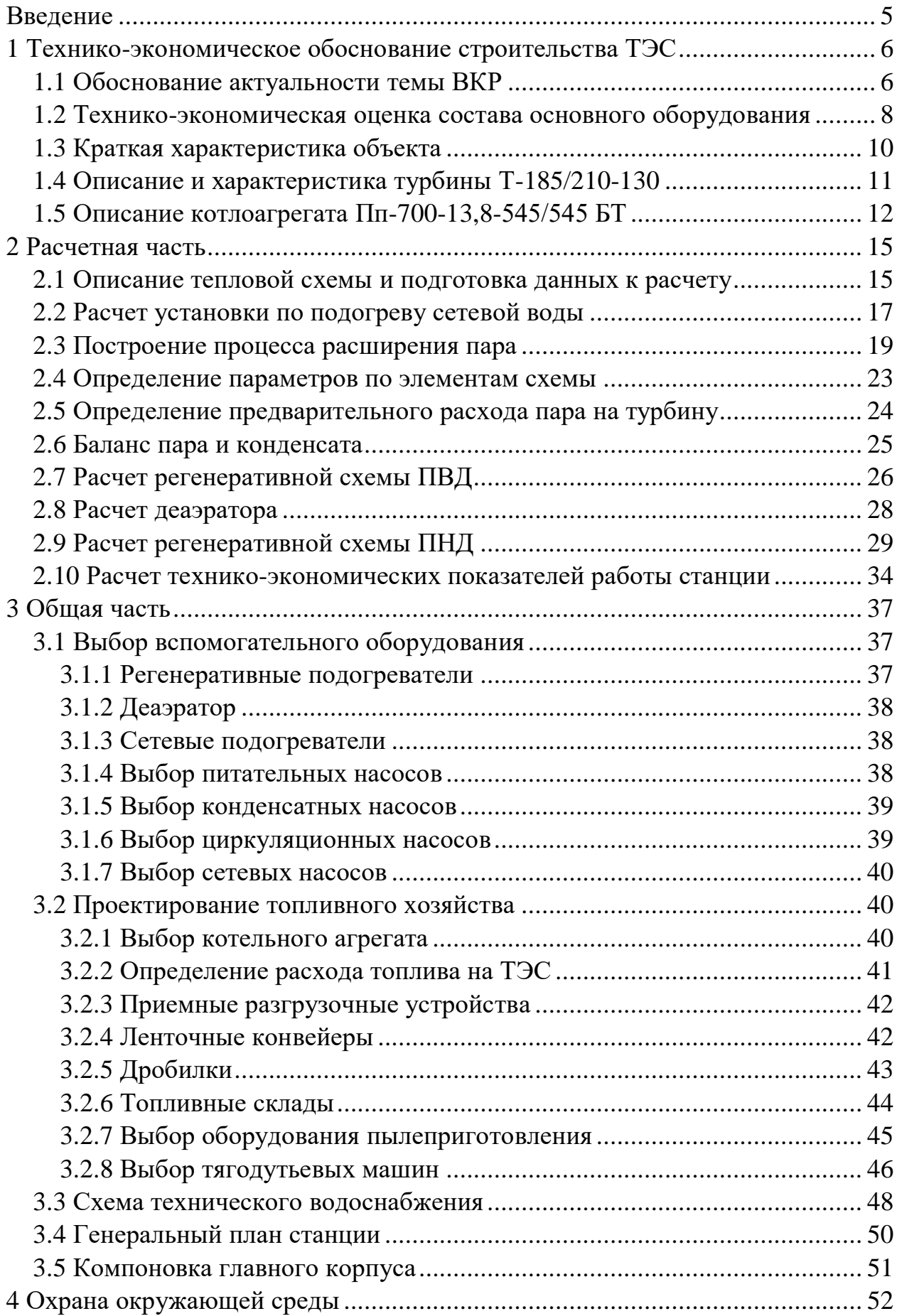

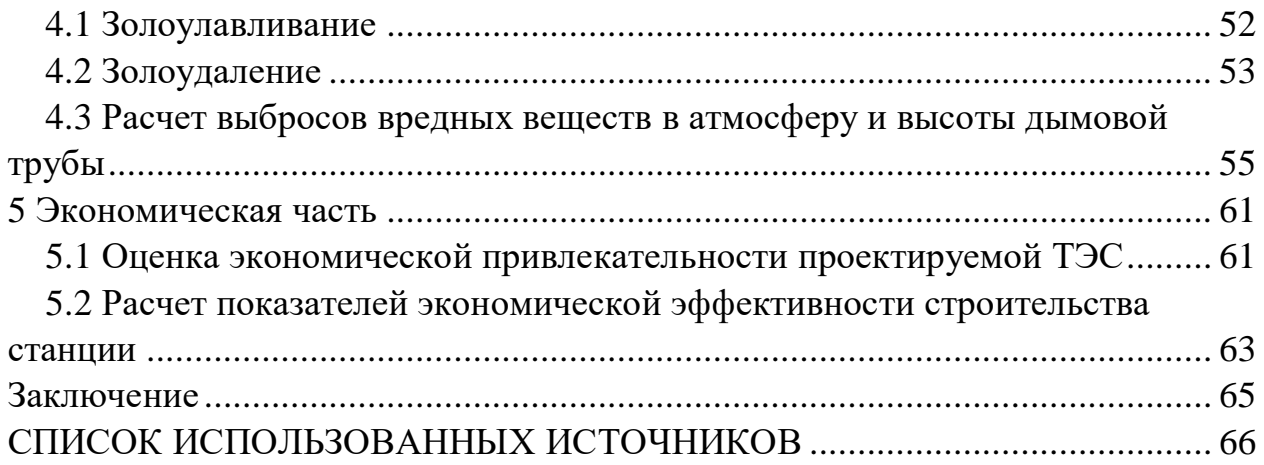

# **ВВЕДЕНИЕ**

Уссурийск располагается в Приморском крае и является крупным железнодорожным узлом Транссибирской магистрали. В городе представлены порядка 27 крупных производственных предприятий разных отраслей промышленности. Площадь города составляет 173 000 кв.км.

В период с 2012 по 2019 год население города увеличилось на 12 тыс. жителей и составляет 173 165 человек. Исходя из этого можно сделать вывод о том, что происходит расширение Уссурийского городского округа.

Проект Уссурийской ТЭЦ 370 МВт позволит ликвидировать недостаток тепловой и электрической энергии в регионе.

Эффективность проекта заключается в следующем:

- Создание централизованной системы отопления;

- Обеспечение тепловой и электрической энергией жилые микрорайоны;

- Значительное снижение экологических проблем в г. Уссурийске за счет создания централизованной системы отопления;

- Обеспечение превышения мощности ОЭС Востока на собственный максимум потребления в рамках развития энергосистемы Приморского края.

# **1 Технико-экономическое обоснование строительства ТЭС**

# **1.1 Обоснование актуальности темы ВКР**

Энергетика города представлена 64 промышленными и муниципальными котельными. В качестве топлива для котельных используется уголь Райчихинского месторождения, а также мазут.

Опираясь на постановление администрации Приморского края от 28 декабря 2018 года № 668-па, а также на протокол заседания Научного совета РАН по проблемам надёжности и безопасности больших систем энергетики и Научно-технической коллегии НП «НТС ЕЭС» можно определить, что строительство Уссурийской ТЭЦ мощностью 370 МВт предусматривается в рамках развития энергосистемы Приморского края с целью обеспечения увеличения мощности ОЭС Востока.

Тепловые потери в системе теплоснабжения составляет от 6 до 20 %. В 64 % зон теплоснабжения тепловые потери в сетях составляют 10 % и более процентов, что говорит о ухудшении состояния системы теплоснабжения.

Согласно существующей структуре децентрализованной системы теплоснабжения, предусматривается переход к централизованной системе теплоснабжения следующим методом: перевод действующих котельных в режим работы центральных тепловых пунктов путем установки в них водоводяных теплообменников с подключением данных к магистральным трубопроводам тепловых сетей; подземная и надземная прокладка магистральных трубопроводов тепловых сетей от Уссурийской ТЭЦ к действующим котельным; выдача тепловой мощности Уссурийской ТЭЦ осуществляется путём организации первого контура сетевой воды, циркулирующей по магистральным трубопроводам между Уссурийской ТЭЦ и центральными тепловыми пунктами с температурным графиком 130/70 °С, и второго контура от центральных тепловых пунктов до конечного потребителя через водо-водяные теплообменники, с температурным графиком работы 95/70 °С. Также строительство Уссурийской ТЭЦ позволит повысить надёжность энергоснабжения потребителей Приморского края и всей энергосистемы Востока. Строительство централизованной системы теплоснабжения города повысит качество и надёжность теплоснабжения г. Уссурийск, а также улучшит экологическую ситуацию в городе.

Территориально г. Уссурийск разделен на две части Транссибирской железнодорожной магистралью и рекой Раковка. Согласно данным «Схема теплоснабжения Уссурийского городского округа» № 1128-000-ПЗ теплопотребление восточной части города составляет 284,5 Гкал/ч, тогда как теплопотребление западной части города составляет 214,35 Гкал/ч. Так как тепловая нагрузка восточной части города превышает тепловую нагрузку западной, то приемлемой для строительства ТЭЦ местностью является восточная часть города.

В качестве топлива выбирается уголь Павловского месторождения. Павловское месторождение находится в 30 км от г. Уссурийска и является ближайшим по сравнению с Реттиховским и Липовецким месторождениями к месту строительства станции. Также, месторождение связано с городом железнодорожными путями, что заметно облегчает доставку топлива на станцию.

В качестве схемы водоснабжения стоит применить оборотную схему водоснабжения, так как она экологичнее прямоточной схемы, в которой воду забирают из реки и сбрасывают обратно после прохождения цикла на ТЭЦ.

Оборотная система водоснабжения позволяет многократно использовать техническую воду. Водоохладителем в оборотной системе водоснабжения будут градирни.

# 1.2 Технико-экономическая оценка состава основного оборудования

Техническое решение по составу основного оборудования принимается результате экономической  $\mathbf{c}$ опенки позиции макроэкономики,  $\overline{R}$ обеспечивающей взаимоувязку отраслевых интересов топливноэнергетического комплекса и народного хозяйства в целом. Данный подход реализуется посредством применения показателя приведенных затрат, который рассчитывается по каждому из вариантов в соответствии с рекомендациями, разработанными  $\mathbf{B}$ KTTY. Расчет методическими выполняется с помощью табличного процессора Excel. При сравнении вариантов по минимуму приведенных затрат необходимо выполнение следующих условий:

 $1<sub>1</sub>$ Сравниваемые варианты должны быть технически сопоставимы и взаимозаменяемы.

 $2^{\circ}$ Варианты должны обеспечивать одинаковый энергетический эффект, т.е. они должны уравниваться по полезному отпуску энергии и мощности на основе использования системы замыкающих затрат и установок.

3. Все проектируемые мероприятия финансируются из одного источника.

Экономическое обоснование предполагает расчет потенциального народнохозяйственного эффекта в результате экономии приведенных затрат по рекомендуемому варианту состава основного оборудования (3<sup>p</sup><sub>тан c</sub>) по сравнению с сопоставляемым вариантом  $(3^c_{\text{run}})$ .

Для определения оптимального состава основного оборудования в качестве конкурсных вариантов принимаем:

1 вариант: (2) Т-185;

2 вариант: (3) Т-120.

Рассчитаем экономический эффект на макроуровне. Исходные данные представлены в таблице 1.

Таблица 1 – Исходные данные к расчету

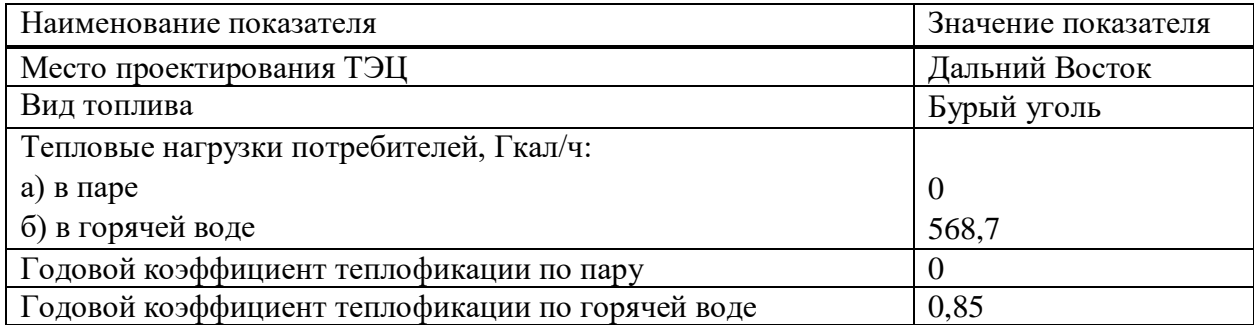

Окончание таблицы 1

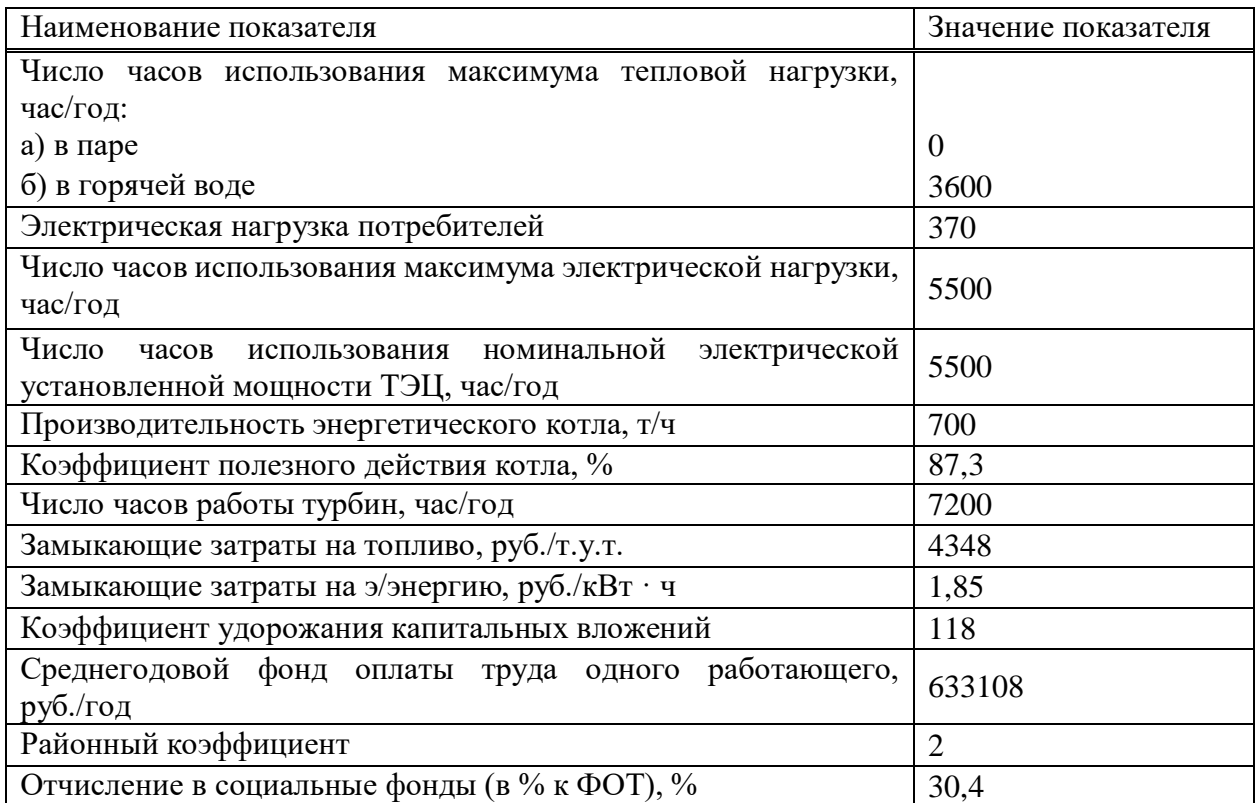

Таблица 2 – Приведенные затраты на ТЭЦ

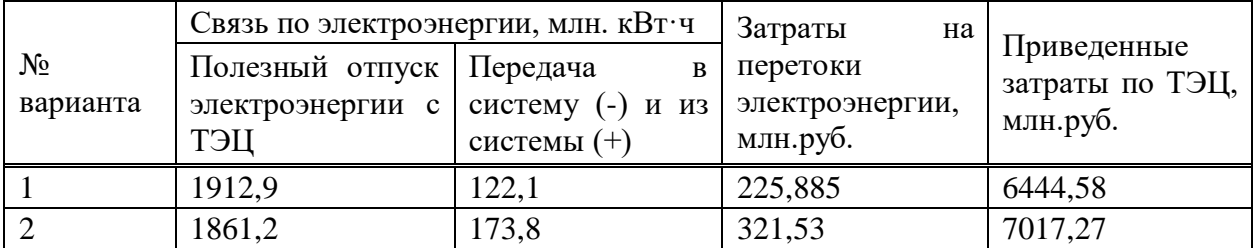

Экономический эффект на микроуровне определяем по формуле:

$$
\Theta_{\text{marp}} = 3^c - 3^p,\tag{1.1}
$$

где  $\text{c}$  – приведенные затраты по второму варианту; З<sup>р</sup> – приведенные затраты по первому варианту.

$$
\theta_{\text{marp}} = 7017,27 - 6444,57 = 572,69
$$

Определим расхождение между вторым и первым вариантом, %:

$$
\frac{3^{c}-3^{p}}{3^{c}} \cdot 100 = \frac{7017,27 - 6444,57}{7017,27} \cdot 100 = 8,16, \tag{1.2}
$$

Т.к. расхождение по приведенным затратам 2-х вариантов не лежит в диапазоне ±5 %, варианты с позиции макроэкономики не являются равноэкономичными.

Т.к. приведенные затраты по первому (рекомендуемому) варианту состава основного оборудования меньше приведенных затрат по второму (сопоставляемому), то в качестве основного оборудования ТЭЦ выбираем рекомендуемый вариант, потому что он является экономически выгодным.

### **1.3 Краткая характеристика объекта**

Заданная электрическая мощность станции составляет 370 МВт, тепловая мощность - 568,7 Гкал/час. На станции будет установлено два энергоблока с паровыми теплофикационными турбинами Т-185/210-130 с номинальной мощностью 185 МВт и прямоточными паровыми котлами Пп-700-13,8-545/545 БТ. В качестве основного топлива будет использован уголь Павловского месторождения с теплотворностью 9,13 МДж/кг. Согласно данным администрации Приморского края ресурсов месторождения хватит на 100 лет. Источником водоснабжения станет Раковское водохранилище. Площадь водоема составляет 4,63 кв.км, полезный объем – 41,78 куб.м. Тепловая схема блока представлена на рисунке 1.

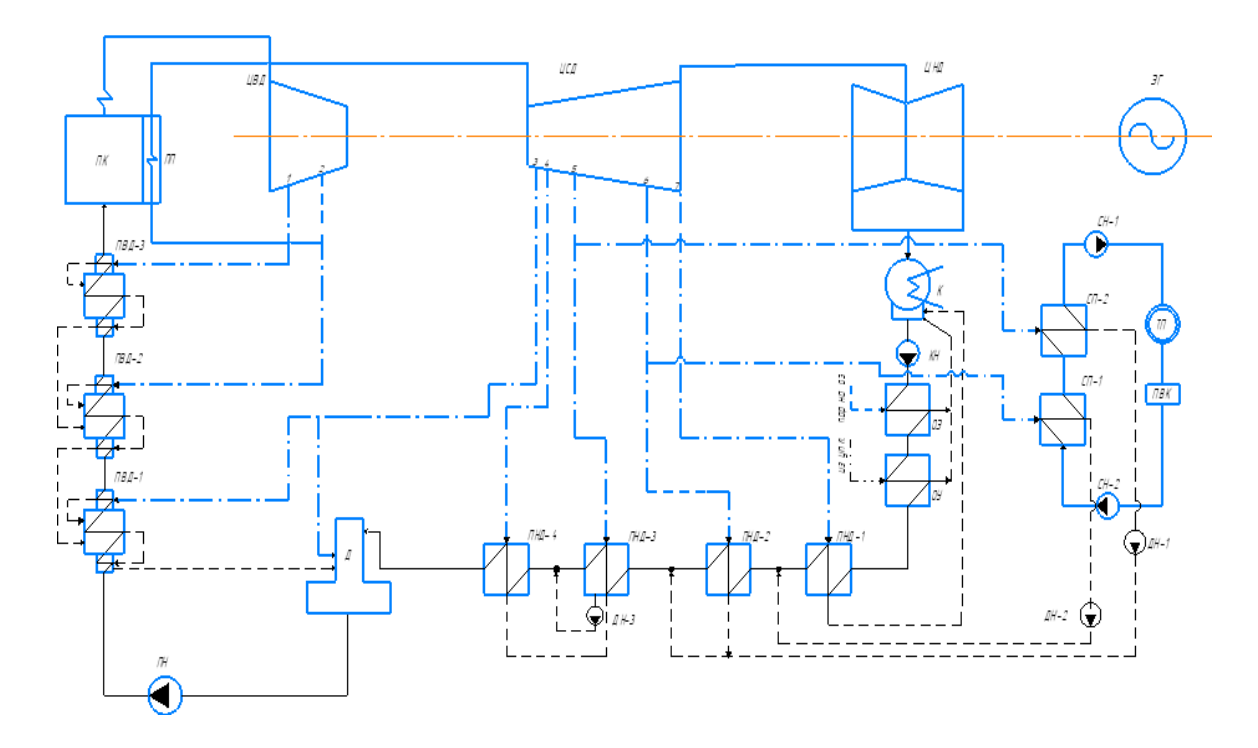

Рисунок 1 – Тепловая схема блока с турбиной Т-185/210-130

# **1.4 Описание и характеристика турбины Т-185/210-130**

Турбина Т - 185/210 - 130 с номинальной мощностью 185 МВт рассчитана на параметры острого пара 13 МПа и 545°С и частотой вращения 50 1/с. Турбина имеет два теплофикационных отбора. Одним из достоинств турбины является возможность работать с максимальным расходом пара 670 т/ч, обеспечивающим мощность 210 МВт при работе на конденсационном режиме. Это позволяет эффективно использовать турбину в начальный период эксплуатации, а также активно привлекать её к покрытию переменной части графика нагрузки в летний период.

Свежий пар проходит ЦВД, промежуточный перегреватель и ЦСД. ЦНД - двухпоточный, каждый из потоков имеет четыре ступени. Регулирование расхода пара осуществляется с помощью поворотных диафрагм.

Из ЦНД пар поступает конденсатор, разделенный вертикальной перегородкой на две половины. Каждая из них присоединяется своим переходным патрубком к соответствующему потоку ЦНД. Обе половины конденсатора по охлаждающей воде соединены последовательно; таким образом, он является двухсекционным двухходовым конденсатором, обеспечивающим повышение экономичности турбоустановки на 0,15-0,3% по сравнению с односекционным конденсатором.

Система регенеративного подогрева питательной воды включает кроме охладителей эжекторов и эжекторов уплотнений четыре ПНД поверхностного типа, деаэратор на 0, 7 МПа и три ПВД.

Конструкция корпуса ЦНД - двухстенная. Длина рабочей лопатки последней ступени 640 мм при среднем диаметре 2, 09 м.

Продольный разрез турбины представлен на рисунке ниже.

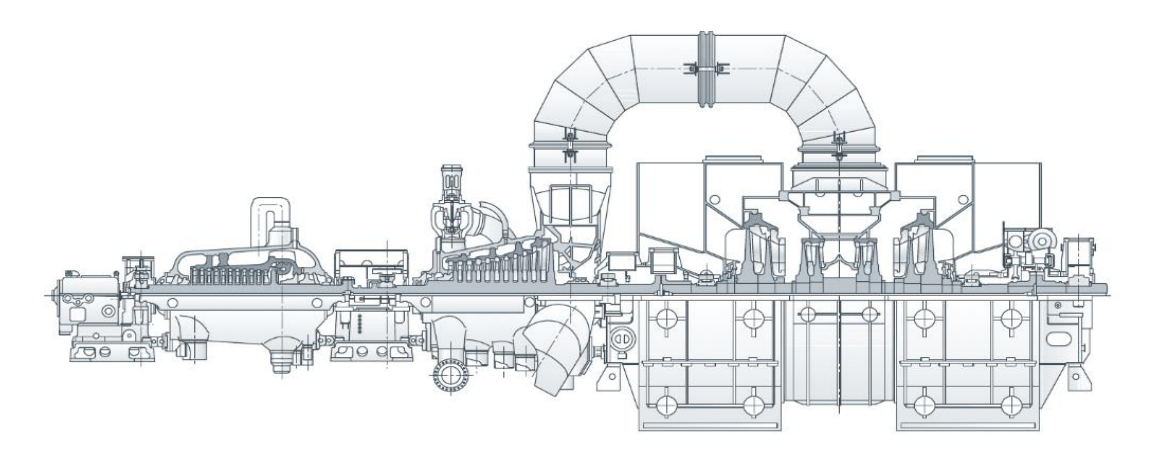

Рисунок 2 – Продольный разрез турбины т-185/210-130

Заводские данные для турбины Т-185/210-130 представлены в таблице

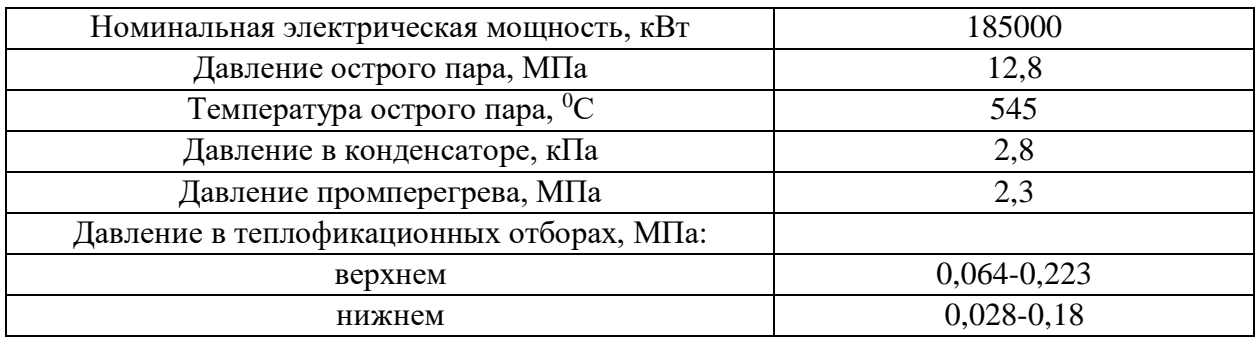

### Таблица 3 – Заводские данные для турбины Т-185/210-130

### **1.5 Описание котлоагрегата Пп-700-13,8-545/545БТ**

Котел Пп-700-13,8-545/545БТ предназначен для работы в блоке с турбиной мощностью 210 МВт.

Котел прямоточный, на высокие параметры пара с промперегревом, однокорпусный, с уравновешенной тягой, с твердым шлакоудалением, имеет разную полуоткрытую компоновку.

Топочная камера в нижней части имеет восьмигранное сечение, переходящее в верхней части в более узкое четырехгранное.

На шести боковых стенках восьмигранника в 3 яруса встречно расположены 24 щелевые пылеугольные горелки.

В верхней части топочной камеры на шести вертикальных гранях выполнена объемная разводка экранных труб под газозаборные окна.

Топочная камера полностью экранирована. Экраны топочной камеры образованы с помощью навивки труб и представляют собой нижнюю радиационную часть (НРЧ), среднюю радиационную часть (СРЧ) и верхнюю радиационную часть (ВРЧ).

На выходе из топки располагается ширмовый пароперегреватель.

Котел имеет две одинаковые конвективные шахты, в которых по ходу газов расположены конвективные промперегреватели; конвективный пароперегреватель; переходная зона или зона максимальных тепло напряжений и экономайзер второй и первой ступеней.

Конвективные поверхности в каждой шахте разбиваются на два полупакета со своими входными и выходными камерами, расположенными на фронтовой и задней стенах конвективной шахты.

Среда высокого давления от входа в котел до выхода из него движется двумя несмешивающимися автономно регулируемыми потоками, среда низкого давления - четырьмя параллельными потоками.

Регулирование температуры перегрева пара высокого давления производится впрыском питательной воды.

Тракт пара промежуточного перегрева состоит из четырех параллельных потоков.

Регулирование температуры промежуточного перегрева осуществляется с помощью байпасирования вынесенного паро-парового теплообменника.

Для подогрева воздуха установлены два регенеративных воздухоподогревателя, вынесенные за пределы котла.

На котле применена кирпичная кладка и изоляционная обмуровка из известково- керамзитовых плит. Плотность газового тракта достигается за счет наружной металлической обшивки.

Для очистки поверхностей нагрева котла предусмотрены обдувочные аппараты.

Продольный и поперечный виды представлены на рисунках 3 и 4.

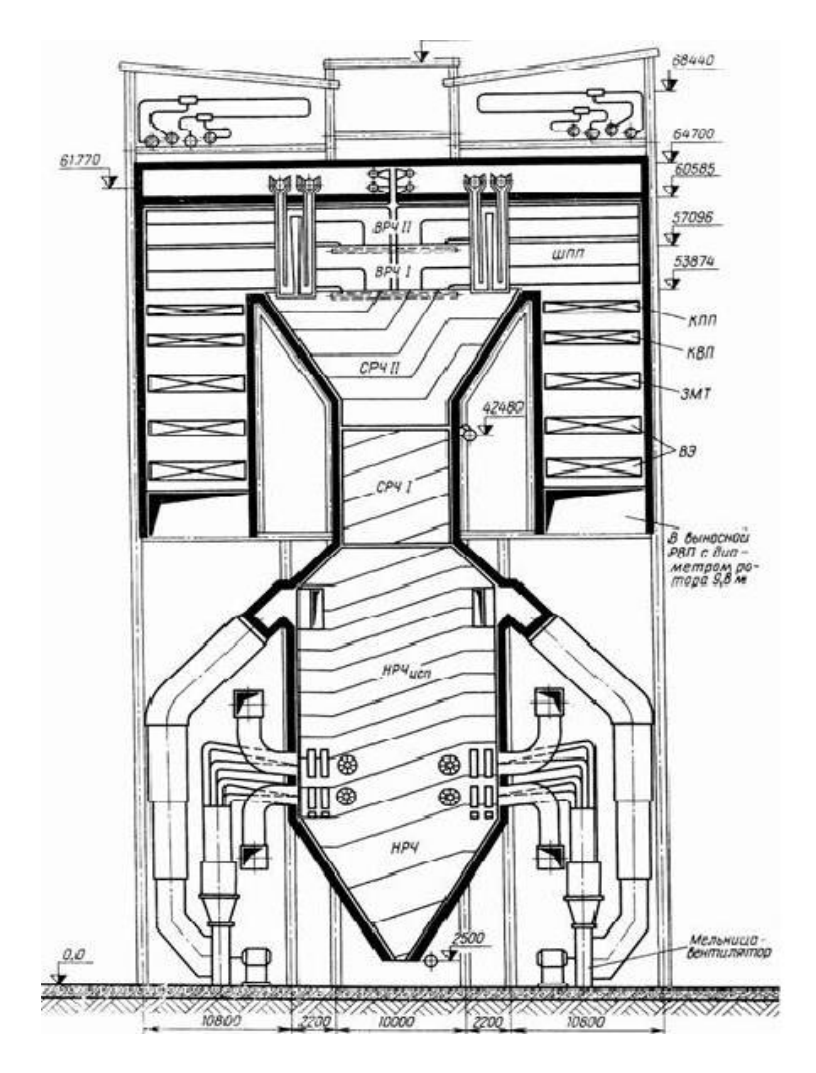

Рисунок 3 – Продольный разрез котла Пп-700-13,8-545/545БТ

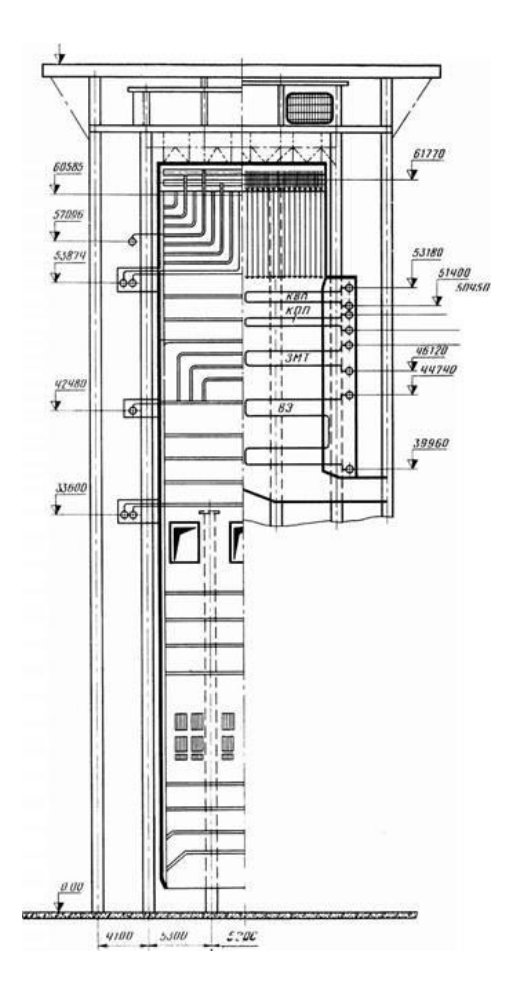

Рисунок 4 – Поперечный разрез котла Пп-700-13,8-545/545БТ

Заводские данные для котлоагрегата Пп-700-13,8-545/545БТ представлены в таблице 4.

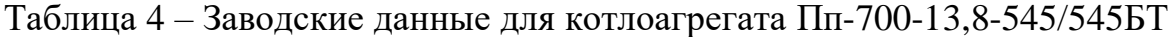

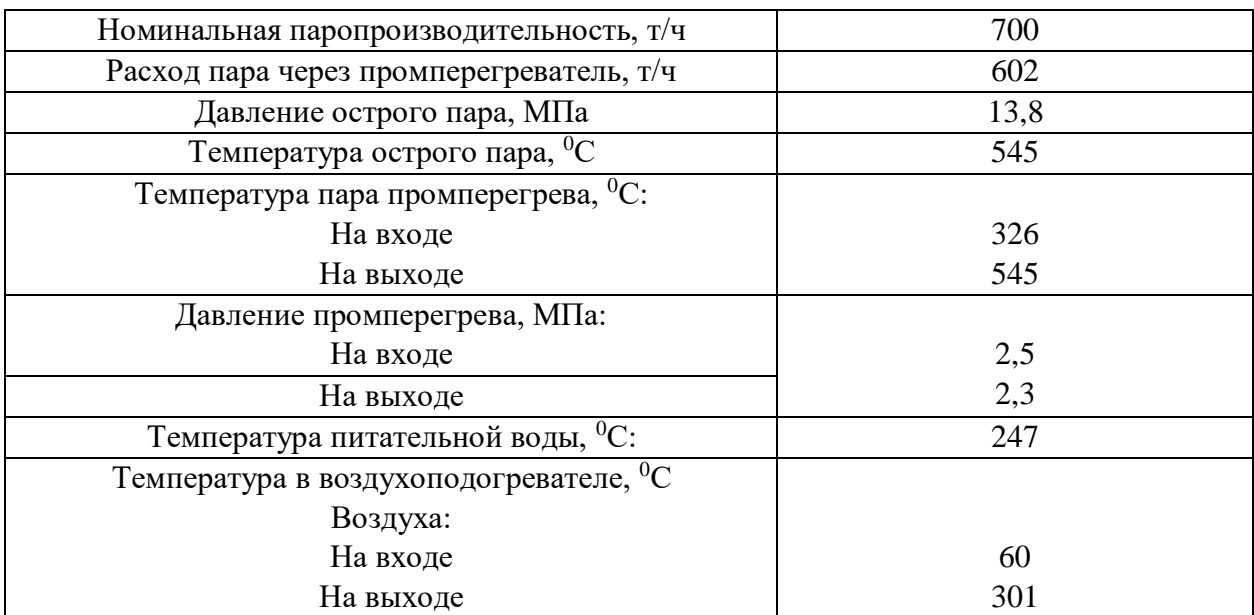

# **2 Расчетная часть**

### **2.1 Описание тепловой схемы и подготовка данных к расчету**

Тепловая схема блока с турбиной Т-185/210-130 представлена на рисунке 1. Как видно из данной схемы, турбина имеет два отопительных отбора пара – нижний и верхний, предназначенных для ступенчатого подогрева сетевой воды. После цилиндра установлен промежуточный пароперегреватель пара. Регенеративная установка позволяет производить подогрев питательной воды паром промежуточных ступеней турбины. Регенеративная система состоит из четырех подогревателей низкого давления, деаэратора и трех подогревателей высокого давления. Слив конденсата из группы ПВД – каскадный, в деаэратор. Слив конденсата из группы ПНД направляется в линию основного конденсата. В схеме используется котел прямоточного типа.

Пар из уплотнений поступает в сальниковый подогреватель – подогреватель уплотнений (ПУ), а из основных эжекторов конденсатора – в охладитель эжекторного пара (ОЭ), что способствует дополнительному обогреву основного конденсата.

Восполнение потерь конденсата химочищенной водой осуществляется в конденсатор турбины.

В качестве котельного агрегата выбирается Котел Пп-700-13,8- 545/545БТ. Котел Пп-700-13,8-545/545ББ является модификацией котла Пп-660-13,8-545, предназначенного для работы в блоке с турбиной мощностью 210 МВт.

Заводские данные для турбины Т-185/210-130:

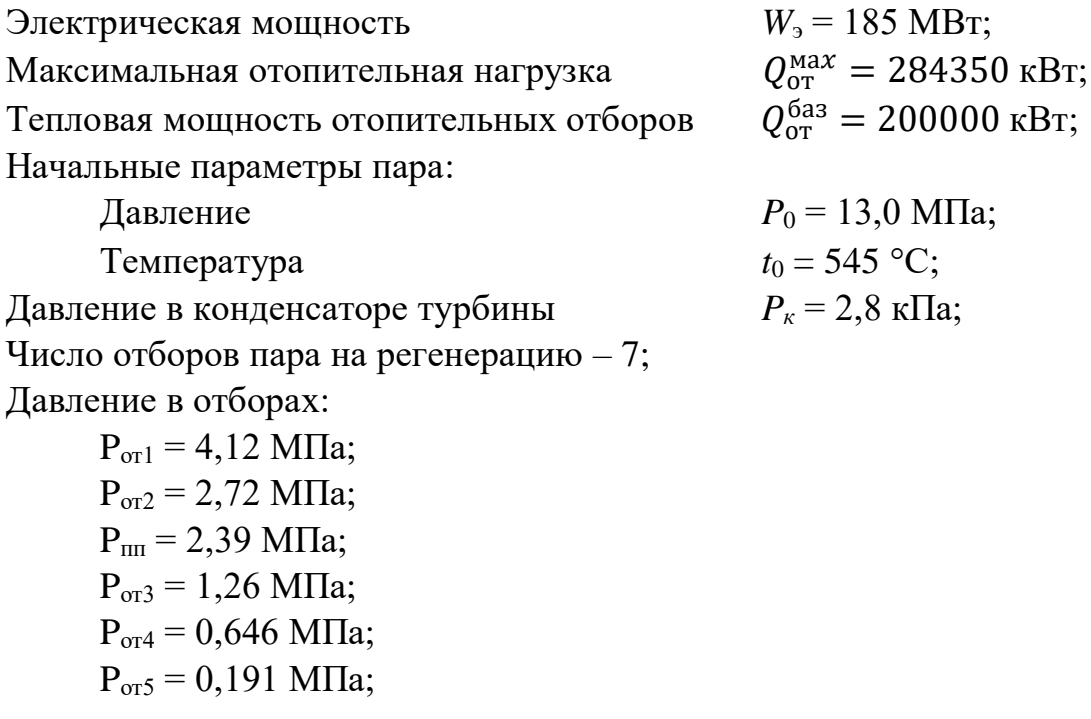

$$
P_{\text{or}6} = 0,093 \text{ M} \text{a};
$$
  
 $P_{\text{or}7} = 0,049 \text{ M} \text{a};$ 

Расчётные значения внутреннего относительного КПД турбины Т-185/210- 130:

$$
\eta_{oi}^{IIBJ} = 84,5 %;
$$
  
\n
$$
\eta_{oi}^{IICJ} = 88,2 %;
$$
  
\n
$$
\eta_{oi}^{IIHJ} = 86,6 %;
$$

КПД дросселирования по отсекам:

$$
\eta_{\text{np}}^{\text{IIBJ}} = 95 \text{ %};
$$
  

$$
\eta_{\text{np}}^{\text{IIBJ}} = 95 \text{ %};
$$
  

$$
\eta_{\text{np}}^{\text{IIBJ}} = 95 \text{ %};
$$

Электромеханический КПД  $\eta_{3M} = 0.98$ .

Расход пара на собственные нужды машинного отделения,  $\alpha_{\text{CH}}^{\text{M3}} = 1.2$  %.

Расход пара на собственные нужды котельного цеха,  $\alpha_{\rm{c}}^{\rm{k}} = 1.2$  %.

Внутристанционные потери конденсата,  $\alpha_{\text{yr}} = 1.1$  %.

Нагрев воды в сальниковом и эжекторном подогревателях,  $\Delta t_{\text{3K}} + \Delta t_{\text{cn}} = 15 \text{ °C}$ . КПД подогревателей поверхностного типа,  $\eta_{\tau 0} = 0.98$ .

Недогрев воды до температуры насыщения в ПВД,  $\vartheta_{\text{TBA}} = 2 \text{ °C}$ .

Недогрев воды до температуры насыщения в ПНД,  $\vartheta_{\text{TBA}} = 4 \text{ °C}$ .

Температурный график сети для г. Уссурийска принимаем, 130/70 C.

# **2.2 Расчет установки по подогреву сетевой воды**

Расчетная схема подогрева сетевой воды представлена на рисунке 5.

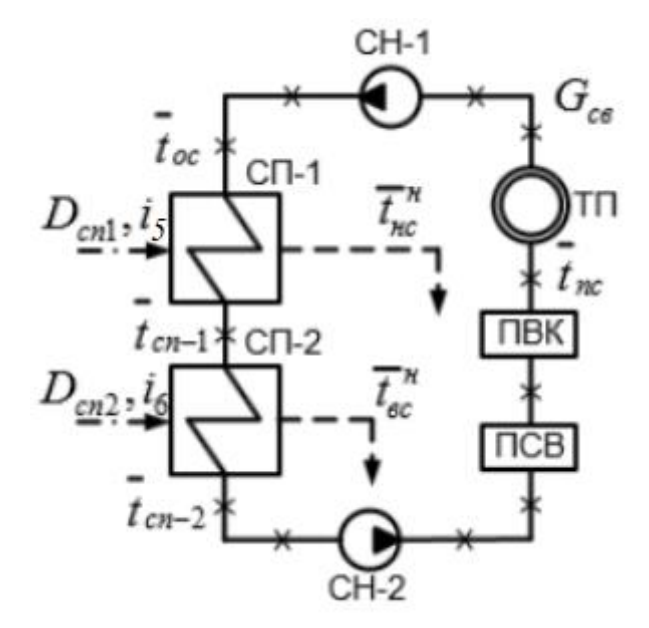

ТП – тепловой потребитель; ПВК – пиковый водогрейный котел; СН-1, СН-2 – сетевые насосы; СП-1 – нижний сетевой подогреватель; СП-2 – верхний сетевой подогреватель

Рисунок 5 – Схема подогрева сетевой воды

Расход сетевой воды, кг/с:

$$
G_{CB} = \frac{Q_{OT}^{max}}{C_B \cdot \Delta t} = \frac{284350}{4,186 \cdot (130 - 70)} = 1131,066
$$
 (1)

Коэффициент теплофикации:

$$
\alpha = \frac{Q_{or}^{\text{HOM}}}{Q_{or}^{\text{max}}} = \frac{200000}{284350} = 0,703\tag{2}
$$

Температура сетевой воды после верхнего сетевого подогревателя, °С:

$$
t_{\rm BC} = t_{\rm oc} + \frac{Q_{\rm OT}^{\rm HOM}}{G_{\rm CB} \cdot C_B} = 70 + \frac{200000}{1131,066 \cdot 4,186} = 112,202\tag{3}
$$

Температуру сетевой воды после нижнего сетевого подогревателя определяется из условия равномерного нагрева воды в подогревателях, °С:

$$
t_{\text{HC}} = t_{\text{oc}} + \frac{t_{\text{BC}} - t_{\text{oc}}}{2} = 70 + \frac{112,202 - 70}{2} = 91,101\tag{4}
$$

Температура насыщения конденсирующего пара верхнего сетевого подогревателя, с учетом недогрева сетевой воды в ВС,  $\vartheta_{\text{BC}} = 5$ , составит, °С:

$$
t_{\rm BC}^{\rm H} = t_{\rm BC} + \vartheta_{\rm BC} = 112,202 + 5 = 117,202 \tag{5}
$$

Энтальпия насыщения конденсирующего пара верхнего сетевого подогревателя, кДж/кг:

$$
\bar{t}_{\rm BC}^{\scriptscriptstyle\rm H} = 491,898
$$

Давление пара в корпусе верхнего сетевого подогревателя, МПа:

$$
P_{\rm BC}^{\prime}=0.182
$$

Давление пара в шестом отборе турбины с учетом потери давления в трубопроводах 5%, МПа:

$$
P_5 = \frac{P'_{\text{BC}}}{0.95} = \frac{0.182}{0.95} = 0.191\tag{6}
$$

Температура насыщения конденсирующего пара нижнего сетевого подогревателя, с учетом недогрева сетевой воды в НС,  $\vartheta_{\text{HC}} = 5$ , составит, °С:

$$
t_{\text{HC}}^{\text{H}} = t_{\text{HC}} + \vartheta_{\text{HC}} = 91,101 + 5 = 96,101 \tag{7}
$$

Энтальпия насыщения конденсирующего пара нижнего сетевого подогревателя, кДж/кг:

 $\bar{t}_{\text{HC}}^{\text{H}} = 402,658$ 

Давление пара в корпусе нижнего сетевого подогревателя, МПа:

$$
P'_{\rm HC}=0.088
$$

Давление пара в седьмом отборе турбины с учетом потери давления в трубопроводах 5%, МПа:

$$
P_6 = \frac{P_{\text{HC}}'}{0.95} = \frac{0.088}{0.95} = 0.093\tag{8}
$$

# 2.3 Построение процесса расширения пара

Из характеристик турбины имеем: Начальные параметры пара перед стопорным клапаном: Давление  $P_0 = 13$  M $\Pi$ a;  $t_0 = 545$  °C; Температура

Находим на *i-s* диаграмме (рисунок 6) точку А<sub>0</sub>. С учётом дросселирования пара в регулирующих органах цилиндра давление пара на входе в проточную часть составляет, МПа:

$$
P_0' = P_0 \cdot \eta_{\mu}^{\mu\beta\mu} = 13 \cdot 0.95 = 12.35\tag{9}
$$

Теоретический процесс расширения пара от давления  $P_0$  до давления  $P_2$ изображается линией А'<sub>0</sub>-В<sub>0</sub>. При действительном процессе расширения энтальпию пара в точке В можно определить, кДж/кг:

$$
i_{\rm B} = i_{A0} - (i_{A0} - i_{B0}) \cdot \eta_{oi}^{\mu\beta A} = 3461,814 - (3461,814 - 3053,5) \cdot 0,882 = 3070,9
$$
\n(10)

 $\cdots$ 

где  $i_{B_0}$ =3053,5 кДж/кг – энтальпия пара в конце теоретического процесса расширения;  $i_{A_0}$  = 3461,814 кДж/кг - энтальпия острого пара в начале теоретического процесса;  $\eta_{oi}^{IIBJ} = 0.845$ - внутренний относительный коэффициент полезного действия цилиндра высокого давления.

Точку С<sub>0</sub> определим с учетом потери давления в промперегреве, равном 9,5%. Потеря давления от дросселирования пара в цилиндре среднего давления, точка D', МПа:

$$
P_2' = P_2 \cdot (1 - 0.095) \cdot \eta_{AD}^{HCA} = 2.72 \cdot (1 - 0.095) \cdot 0.95 = 2.339 \tag{11}
$$

Теоретический процесс расширения пара от давления  $P_2$  до давления  $P_7$ изображается линией D'-C<sub>0</sub>. При действительном процессе расширения энтальпию пара в точке С можно определить, кДж/кг:

$$
i_c = i_{D'} - (i_{D'} - i_{c0}) \cdot \eta_{oi}^{HCl} = 3561 - (3561 - 2666.3) \cdot 0.882 =
$$
  
= 2680.5 (12)

где  $i_{D'}$  = 3561 кДж/кг – энтальпия пара за промежуточным перегревом,  $i_{c0}$  = 2666,3 кДж/кг – теоретическая энтальпия пара в точке  $C_0$ ;  $\eta_{oi}^{\text{IICA}} = 0.882$ внутренний относительный коэффициент полезного действия для цилиндра низкого давления.

Теоретический процесс расширения пара от давления  $P_7$  до давления  $P_{K}$ изображается линией С'- Е<sub>0</sub>. При действительном процессе расширения энтальпию пара в точке Е можно определить, кДж/кг:

$$
i_E = i_{C'} - (i_{C'} - i_{E_0}) \cdot \eta_{oi}^{H H A} = 2680.5 - (2680.5 - 2274.423) \cdot 0.866 =
$$
  
= 2329.6 (13)

где  $i_{C'}$  = 2680,5 кДж/кг – энтальпия пара после дросселирования,  $i_{E_0}$  =

= 2274,423 кДж/кг – теоретическая энтальпия пара в точке  $E_0$ ;  $\eta_{oi}^{\text{LHA}}$  = 0,866 внутренний относительный коэффициент полезного действия для цилиндра низкого давления.

Дополнение к п.п. 3:

Определим расход пара на сетевые подогреватели и посчитаем, составив уравнение, кг/с:

Расход пара на верхний сетевой подогреватель определяется, кг/с:

$$
D_{\rm BC} = \frac{G_{\rm CB} \cdot \Delta t_{\rm BC} \cdot C_{\rm B}}{(i_5 - \bar{t}_{\rm BC}^{\rm H}) \cdot \eta_{\rm H}} = \frac{1131,066 \cdot 21,101 \cdot 4,186}{(2916,8 - 491,898) \cdot 0,98} = 42,08 \,.
$$

Расход пара на нижний сетевой подогреватель, кг/с:

$$
D_{\rm HC} = \frac{G_{\rm CE} \cdot \Delta t_{\rm HC} \cdot C_{\rm B}}{(i_6 - \bar{t}_{\rm HC}^{\rm H}) \cdot \eta_{\rm T}} = \frac{1131,066 \cdot 21,101 \cdot 4,186}{(2784,3 - 402,658) \cdot 0,98} = 42,845
$$
 (15)

Нагрузка верхнего сетевого подогревателя, кВт:

$$
Q_{\rm BC} = G_{\rm CB} \cdot \Delta t_{\rm BC} \cdot C_{\rm B} = 1363,673 \cdot 21,101 \cdot 4,186 = 100000. \tag{16}
$$

Нагрузка нижнего сетевого подогревателя, кВт:

$$
Q_{\text{HC}} = G_{\text{CB}} \cdot \Delta t_{\text{HC}} \cdot C_{\text{B}} = 1363,673 \cdot 21,101 \cdot 4,186 = 100000. \tag{17}
$$

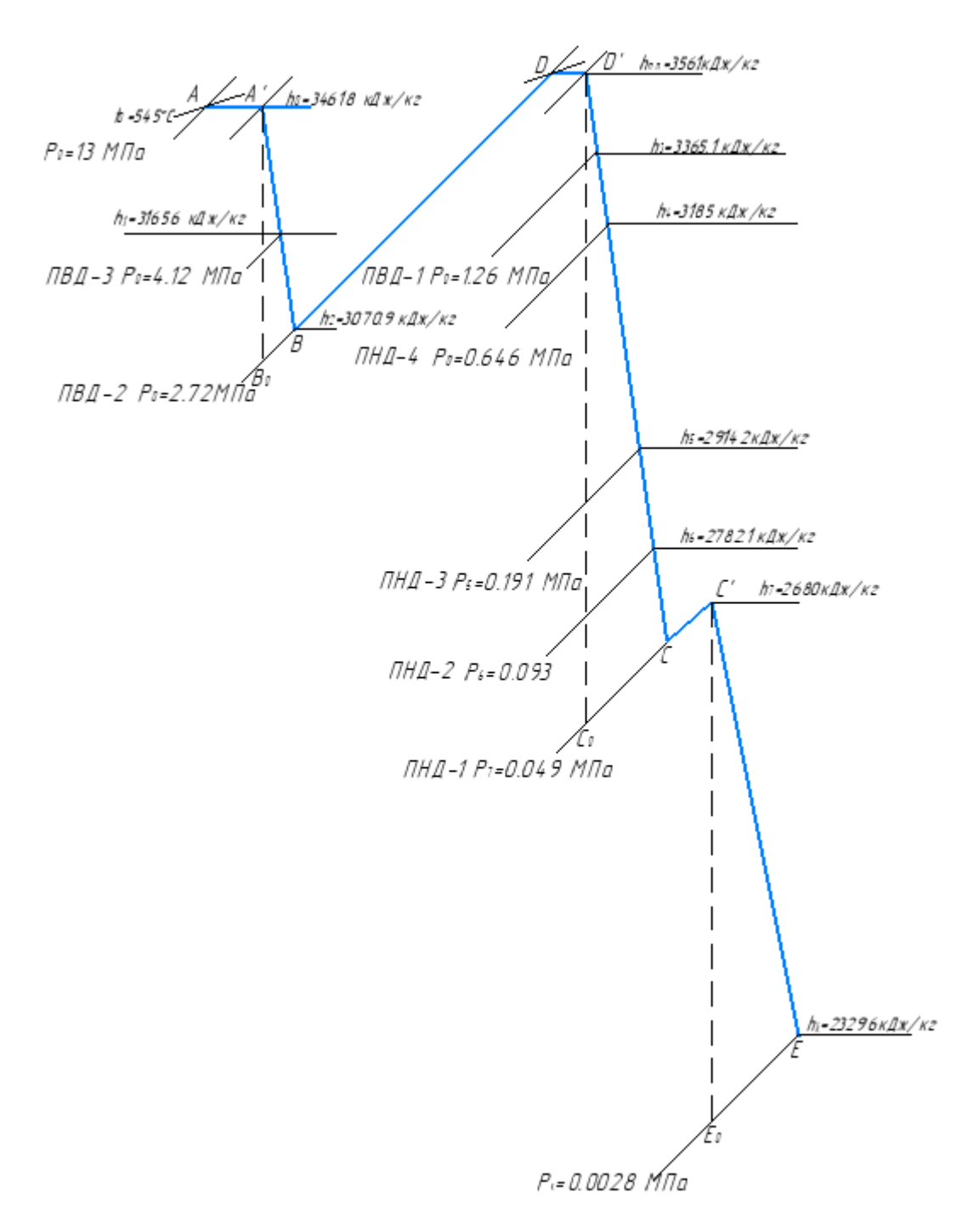

Рисунок 6 – Процесс расширения пара в турбине Т-185/210-130 в i-s диаграмме

#### **2.4 Определение параметров по элементам схемы**

Подогреватель высокого давления (ПВД3). Давление пара в отборе 4,12 МПа. Принимая потерю давления 5 %, находим давление пара у подогревателя, МПа:

$$
P_{\text{IBA3}} = 4.12 \cdot 0.95 = 3.914 \tag{18}
$$

Температура насыщения греющего пара, °С:

 $t<sub>H</sub> = 249,072$ 

Энтальпия конденсата греющего пара, кДж/кг:

 $\bar{t}^{\text{H}} = 1081,201$ 

Температура питательной воды за подогревателем с учётом недогрева,  $\circ$ C:

$$
t_{n\epsilon} = t_n - \vartheta_{\text{IBA}} = 249,072 - 2 = 247,072 \tag{19}
$$

Энтальпия питательной воды, кДж/кг:

$$
\bar{t}_{\text{IB}} = t_{\text{ns}} \cdot C_e = 247,072 \cdot 4,186 = 1035,332 \tag{20}
$$

Энтальпия греющего пара (из i-s диаграммы), кДж/кг:

*iотб* = 3165

Использованный теплоперепад турбиной до отбора на ПВД, кДж/кг:

$$
h = i_0 - i_{om6} = 3461,814 - 3165 = 292,6
$$
\n<sup>(21)</sup>

Также определяем параметры по другим элементам схемы. Результаты сводим в таблицу 5.

| Наименова-<br>ние вели-<br>чины                       |              | ПВДЗ ПВД2 ПВД1 |                   | Деаэ-<br>ратор | ПНД4 ПНД3           |           | BС                | ПНД 2                                  | HС     | ПНД1  | Кон-<br>денса-<br>TOP |
|-------------------------------------------------------|--------------|----------------|-------------------|----------------|---------------------|-----------|-------------------|----------------------------------------|--------|-------|-----------------------|
| Давление<br>отборного<br>пара, МПа                    | 4.12         | 2.72           | 1.26              | 1.26           | 0.646 0.191         |           | 0.191             | 0.093                                  | 0.0931 |       | 0.049 0.0028          |
| Энтальпия<br>пара, кДж/кг                             | 3165         | 3070           | 3365              | 3365           | 3185                | 2916 2916 |                   | 2784                                   | 2784   | 2680  | 2329                  |
| Давление<br>пара у подо-<br>гревателя,                | 3914         | 2.584          | 1.197             | 0.7            | $0.614$ 0.182 0.182 |           |                   | 0.088                                  |        |       | 0.088 0.0465 0.0028   |
| Температура<br>насыщения<br>греющего<br>пара, °С      | 249,07 225.7 |                | 187.8             | 164.9          |                     |           |                   | 159.7 117.2 117.2 96.07 196.07 1 79.52 |        |       | 27.15                 |
| Энтальпия<br>конденсата<br>греющего<br>пара, кДж/кг   | 1081.3 970.2 |                | 797.9             | 697.1          | 674.4 492.1         |           | 492.1             | 402.5 402.5                            |        |       | 332.9 113.84          |
| Темпера-<br>тура воды за<br>подогрева-<br>телем, °С   | 247.07 223.7 |                | 185.8             | 164.9          |                     |           |                   | 155.7 112.2 112.2 91.101 91.101 74.52  |        |       |                       |
| Энтальпия<br>воды за по-<br>догревате-<br>лем, кДж/кг | 1035.2 937.3 |                | 778.5             | 690.9          | 652.3               |           | 470.1 470.1 381.7 |                                        | 381.7  | 312.2 |                       |
| Использо-<br>ванный теп-<br>лоперепад,<br>кДж/кг      |              |                | 292,6 387,3 583,2 | 583.2          | 763.3 1032          |           | 1032              | 1164                                   | 1164   | 1266  | 1617.4                |

Таблица 5 – Параметры элементов тепловой схемы

# **2.5 Определение предварительного расхода пара на турбину**

Коэффициент недоиспользования мощности отопительных отборов:

для верхнего теплофикационного отбора:

$$
y_{\rm BC} = \frac{i_{\rm BC} - i_k}{i_0 - i_k + q_{\rm n}} = \frac{2916.8 - 2330.9}{3461.8 - 2330.9 + 490.066} = 0.362\tag{22}
$$

для нижнего теплофикационного отбора:

$$
y_{\text{HC}} = \frac{i_{\text{HC}} - i_{\text{K}}}{i_0 - i_k + q_{\text{HH}}} = \frac{2784,3 - 2330,9}{3461,8 - 2330,9 + 490,066} = 0,28
$$
 (23)

Принимая коэффициент регенерации  $K_p = 1,148$  расход пара на турбину составит, кг/с:

$$
D_T = K_{\rm P} \cdot \left(\frac{W_{\rm 3}}{H_i \cdot \eta_{\rm 3M}} + \gamma_{\rm BC} \cdot D_{\rm BC} + \gamma_{\rm HC} \cdot D_{\rm HC}\right) \tag{24}
$$

$$
D_T = 1,189 \cdot \left(\frac{185000}{1617,414 \cdot 0.98} + 0.362 \cdot 42,08 + 0.28 \cdot 42,845\right) = 171,178
$$

 $H_i = 1617,414 \text{ KJ}$ ж/кг – теплоперепад, срабатываемый турбиной, где  $\eta_{3M} = 0.98 - 3\pi$ ектромеханический КПД.

# 2.6 Баланс пара и конденсата

Расход пара на эжектор принят 0,5 % от расхода пара на турбину, кг/с:

$$
D_{3x} = 0.005 \cdot D_{r} = 0.005 \cdot 171.178 = 0.856 \tag{25}
$$

Расход пара на уплотнение турбины, кг/с:

$$
D_{y\pi\pi} = 0.01 \cdot D_r = 0.01 \cdot 171.178 = 1.712 \tag{26}
$$

Утечки пара и конденсата, кг/с:

$$
Dyr = \frac{\alpha_{yr}}{100} \cdot Dr = \frac{1.1}{100} \cdot 171,178 = 1,883
$$
 (27)

Расход пара на собственные нужды, кг/с:

$$
D_{\scriptscriptstyle CH} = \frac{\alpha_{\scriptscriptstyle CH}^{\scriptscriptstyle M3} + \alpha_{\scriptscriptstyle CH}^{\scriptscriptstyle K0}}{100} \cdot D_{\scriptscriptstyle T} = \frac{1,2+1,2}{100} \cdot 171,178 = 4,108 \tag{28}
$$

Расход перегретого пара, кг/с:

$$
D_{\text{ne}} = D_{\text{r}} + D_{\text{30K}} + D_{\text{y}} + D_{\text{y}} + D_{\text{CH}} \tag{29}
$$

$$
D_{\text{ne}} = 171,178 + 0,856 + 1,712 + 1,883 + 4,108 = 177,169
$$

Расход питательной воды с учетом продувки, кг/с:

$$
G_{\text{IB}} = D_{\text{ine}} = 177,169\tag{30}
$$

# **2.7 Расчет регенеративной схемы ПВД**

Расчетная схема ПВД представлена на рисунке 7:

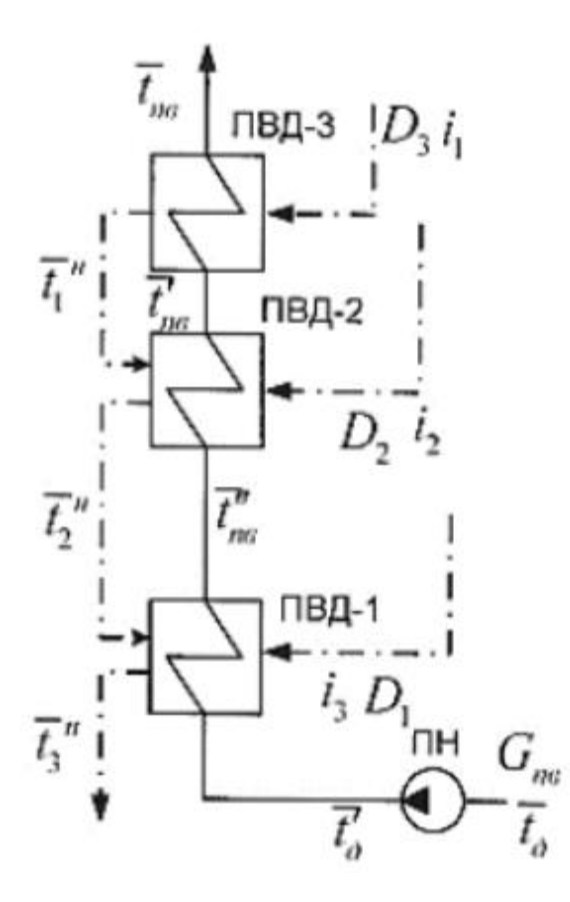

Рисунок 7 – Схема включения подогревателей высокого давления Уравнение теплового баланса для ПВД-3:

$$
D_3 \cdot (\dot{i}_1 - \dot{t}^{\prime \prime}{}_1) \cdot \eta = G_{\scriptscriptstyle IB} \cdot (\dot{t}_A - \dot{t}^{\prime}{}_A)
$$
\n(31)

Расход пара на ПВД-3, кг/с:

$$
D_3 = \frac{G_{ne} \cdot (\bar{t}_{ne} - \bar{t}_{ne})}{(i_1 - \bar{t}_{ne}) \cdot \eta} = \frac{177,169 \cdot (1071,489 - 960,887)}{(3165,558 - 1081,213) \cdot 0.98} = 9,593
$$
\n(32)

Уравнение теплового баланса для ПВД-2:

$$
(D_{\text{IBZ}} \cdot (i_2 - \bar{t}^{"2}) + D_{\text{IBZ}} \cdot (\bar{t}^{"1} - \bar{t}^{"2}) \cdot \eta = G_{n\epsilon} \cdot (\bar{t}^{"1} - \bar{t}^{"2} \cdot \eta) \tag{33}
$$

Расход пара на ПВД-2, кг/с:

$$
D_{\text{IBZ2}} = \frac{G_{n\epsilon} \cdot (\bar{t}r_{n\epsilon} - \bar{t}r_{n\epsilon}) - D_7 \cdot (\bar{t}r_{1} - \bar{t}r_{2}) \cdot \eta}{(i_2 - \bar{t}r_{2}) \cdot \eta}
$$
(34)

$$
D_{\text{IBZ2}} = \frac{177,169 \cdot (960,887 - 789,105) - 9,593 \cdot (970,196 - 797,996) \cdot 0,98}{(3070,9 - 970,196) \cdot 0,98} = 14,277
$$

Уравнение теплового баланса для ПВД-1:

$$
(D_{\text{IBH1}} \cdot (\dot{i}_3 - \dot{\tau''}_{3}) + (D_{\text{IBH3}} + D_{\text{IBH2}}) \cdot (\dot{\tau''}_{2} - \dot{\tau''}_{3}) \cdot \eta = G_{\text{IB}} \cdot (\dot{\tau''}_{\text{IB}} - \frac{\dot{\tau''}_{\text{IB}}}{2}) \cdot (\dot{\tau''}_{\text{IB}} - \frac{\dot{\tau''}_{\text{IB}}}{2})
$$
(35)

Расход пара на ПВД-1, кг/с:

$$
D_{\text{t}_1} = \frac{G_{n\epsilon} \cdot (\bar{t} \cdot \mathbf{r}_{n\epsilon} - \bar{t}_{n\mu}) - (D_{\text{t}_1} + D_{\text{t}_2} \cdot \mathbf{r}_{n\mu}) \cdot (\bar{t} \cdot \mathbf{r}_{n\mu} - \bar{t} \cdot \mathbf{r}_{n\mu}) \cdot \eta}{(\bar{t}_3 - \bar{t}_{n\mu}) \cdot \eta} \tag{36}
$$

$$
D_{\text{IBZ1}} = \frac{177,169 \cdot (789,105 - 736,557) - (11,307 + 16,721) \cdot (970,196 - 797,996) \cdot 0,98}{(3365,1 - 797,996) \cdot 0,98} = 2,635
$$

где  $\bar{t}_{\pi}$  - энтальпия питательной воды на входе в ПВД-1, определим с учётом нагрева её в питательном насосе, кДж/кг:

$$
h_{\mu} = h_{\partial} + \frac{AP_{nn} \cdot V}{\eta_{n}} = 697,143 + \frac{(256 - 7) \cdot 10^{5} \cdot 0,001108}{0.7} = 736,557 \tag{37}
$$

где  $\Delta P_{nn}$  – перепад давления питательной воды в питательном насосе, МПа; V  $= 0,001108$  м<sup>3</sup>/кг – удельный объем питательной воды;  $\eta_{\text{H}} = 0.7$  - КПД насоса.

### 2.8 Расчет деаэратора

Схема потоков воды и пара представлена на рисунке 8:

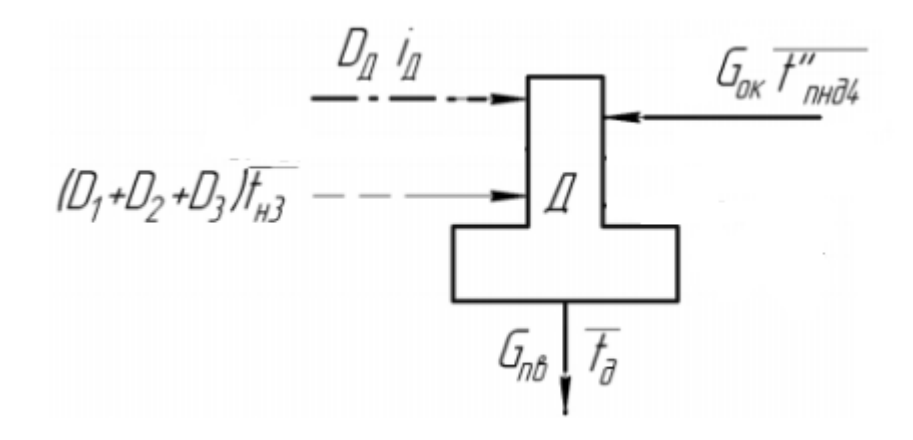

Рисунок 8 - Схема включения деаэратора

Уравнение материального баланса:

$$
G_{n\epsilon} = (D_3 + D_2 + D_1) + G_{o\kappa} + D_0 \tag{38}
$$

Неизветсными в данном уравнении являются расход пара в деаэратор из отбора турбины  $D_{\theta}$ , кг/с, и расход основного конденсата на входе в деаэратор  $G_{\alpha\kappa}$ , кг/с.

Уравнение теплового баланса:

$$
G_{n\sigma} \cdot \bar{t}_{n\sigma} = (D_1 + D_2 + D_3) \cdot \bar{t}_{n\sigma} + G_{n\sigma} \cdot \bar{t}_{n\sigma} + D_0 \cdot i_3 \tag{39}
$$

 $\bar{t}_{n e}$  – энтальпия питательной воды на выходе из деаэратора, кДж/кг, где принимается по таблице 1,  $\bar{t}_{n\epsilon} = 697,143$ ,

 $i_3$  - энтальпия пара из третьего отбора трубины, кДж/кг,  $i_3 = 3365.1$ ,

 $\bar{t}_{o\kappa}$  – энтальпия основного конденсата на выходе из ПНД-4, кДж/кг, принимается  $\bar{t}_{ox} = 674,344.$ 

Решив систему уравнений, получим, кг/с:

$$
G_{\text{ok}} = 149,921
$$

$$
D_{\text{d}} = 1,251
$$

# 2.9 Расчет регенеративной схемы ПНД

Расчетная схема ПНД представлена на рисунке 9:

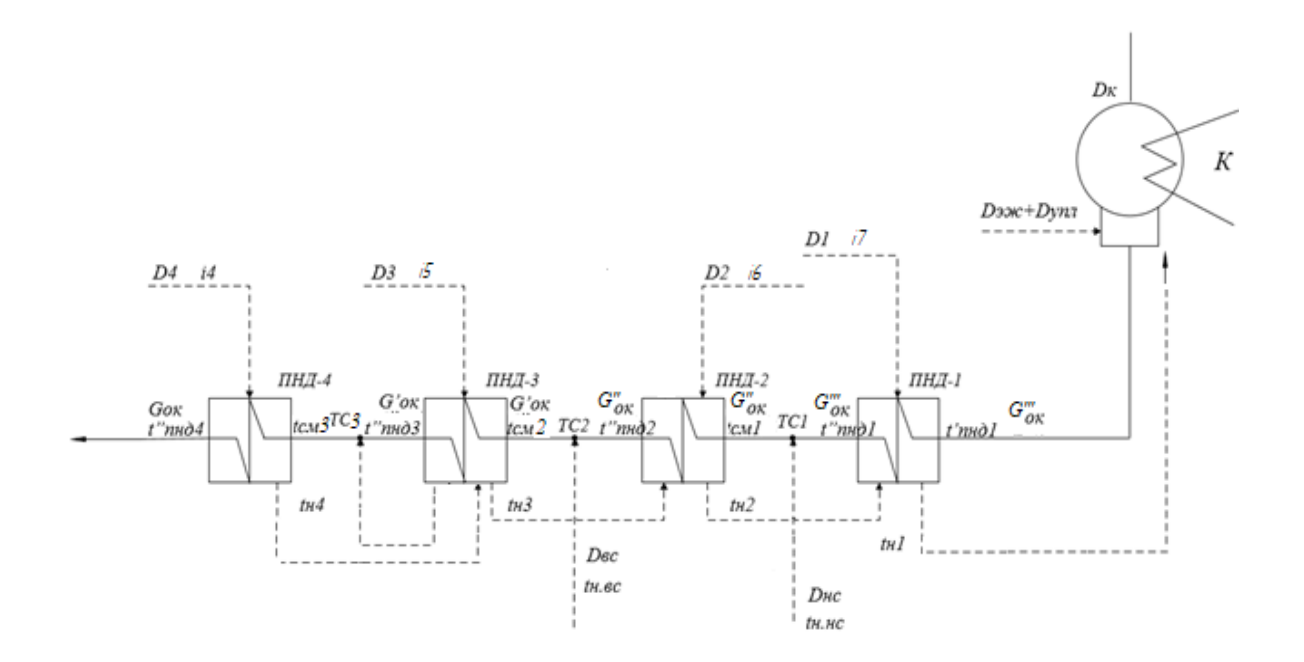

Рисунок 9 – Схема включения подогревателей низкого давления

Уравнение теплового баланса для ПНД - 4:

$$
D_4 \cdot (i_4 - \bar{t}_{\text{H4}}) \cdot \eta = G_{\text{OK}} (\bar{t}_{\text{THA}}^{\prime\prime} - \bar{t}_{\text{CM3}})
$$
(40)

 $D_4$  – расход пара из четвертого отбора турбины на входе в ПНД – 4, кг/с, где

 $i_4$  – энтальпия пара из четвертого отбора турбины на входе в ПНД – 4, кДж/кг, принимается  $i_4 = 3185$ ,

 $\bar{t}_{\text{H4}}$  – энталпия дренажа греющего пара на выходе из ПНД – 4, кДж/кг, принимается  $\bar{t}_{\text{H4}} = 653.2$ ,

 $G_{\text{OK}}$  – расход основного конденсата, кг/с,

 $\bar{t}''_{n+1}$ и – энтальпия основного конденсата за ПНД – 4, кДж/кг, принимается  $\bar{t}''_{\text{m}} = 632,12$ ,

 $\bar{t}_{\text{cM3}}$  – энтальпия основного конденсата в точке смешения 3, кДж/кг.

Уравнение теплового баланса для ПНД – 3:

$$
(D_3 \cdot (i_5 - \bar{t}_{H3}) + D_4 \cdot (\bar{t}_{H4} - \bar{t}_{H3})) \cdot \eta = G'_{\text{OK}}(\bar{t}''_{\text{THA3}} - \bar{t}_{\text{CM2}}) \tag{41}
$$

где  $D_3$  – расход пара из пятого отбора турбины на входе в ПНД – 3, кг/с,

 $i_5$  – энтальпия греющего пара из пятого отбора турбины на входе в ПНД – 3, кДж/кг, принимается i<sub>5</sub> = 2916,8,

 $\bar{t}_{\text{\tiny H3}}$  – энтальпия дренажа греющего пара на выходе из ПНД – 3, кДж/кг, принимается  $\bar{t}_{\text{\tiny H3}} = 551$ ,1,

 $\bar t_{\rm mq3}^{\prime\prime}$  — энтальпия основного конденсата на выходе из ПНД — 3, кДж/кг,  ${\bar t}_{\rm cm2}$  — энтальпия основного конденсата за точкой смешения 2, кДж/кг.

Уравнения материального и теплового баланса для точки смешения 3:

$$
\begin{cases}\nG_{\text{OK}} = G'_{\text{OK}} + (D_4 + D_3) \\
G_{\text{OK}} \cdot \bar{t}_{\text{CM}}^{\prime} = G'_{\text{OK}} \cdot \bar{t}_{\text{THA}}^{\prime\prime} + (D_4 + D_3) \cdot \bar{t}_{\text{THA}}^{\prime} \n\end{cases} (42)
$$

где  $G'_{\text{ok}}$  – расход основного конденсата перед точкой смешения, кг/с,

 $D_4$  – расход пара из четвертого отбора турбины на входе в ПНД – 4, кг/с,

 $\bar{t}''_{\text{in},3}$  – энтальпия основного конденсата перед точкой смешения 3, кДж/кг,  $\bar{t}''_{\text{\tiny{HH}}2} = 509,64,$ 

 $\bar{t}_{\text{thq,3}}'$  – энтальпия дренажа греющего пара на выходе из ПНД – 3, кДж/кг,  $\bar{t}_{\text{BC}}^{\text{H}} = 526,39;$ 

Уравнение теплового баланса для ПНД – 2:

$$
(D_2 \cdot (i_2 - \bar{t}_{H2})) \cdot \eta = G''_{\text{OK}} \cdot (\bar{t}''_{\text{HHZ}} - \bar{t}_{\text{CM1}}) \tag{43}
$$

где  $D_2$  – расход пара из шестого отбора турбины на входе в ПНД – 2, кДж/кг,

 $i<sub>6</sub>$  – энтальпия греющего пара из шестого отбора турбины на входе ПНД – 2, кДж/кг,  $i_6 = 2784.3$ ,

 $\bar{t}_{\text{\tiny H2}}$  – энтальпия дренажа греющего пара на выходе из ПНД – 2, кДж/кг, принимается  $\bar{t}_{\text{\tiny H2}} = 526$ ,

 $G''_{\text{OK}}$  – расход основного конденсата за точкой смешения 2, кг/с,  ${\bar t}_{\rm cm1}$  — энтальпия основного конденсата за точкой смешения 2, кДж/кг;

Уравнения материального и теплового баланса для точки смешения 2:

$$
\begin{cases}\nG'_{\text{OK}} = G''_{\text{OK}} + (D_2 + D_{\text{BC}}) \\
G'_{\text{OK}} \cdot \bar{t}_{\text{CM2}} = G''_{\text{OK}} \cdot \bar{t}_{\text{THZ}}'' + (D_2 + D_{\text{BC}}) \cdot \bar{t}_{\text{BC}}^{\text{H}}\n\end{cases} (44)
$$

где  $D_1$  – расход пара из первого отбора турбины, кг/с,

 $G''_{\text{ok}}$  – расход основного конденсата перед точкой смешения, кг/с

 $D_{\text{BC}}$  – расход дренажа греющего пара верхнего сетевого подогревателя, кг/с,  $D_{\text{BC}} = 42,08$ ,

 $\bar{t}^{\,\prime\prime}_{\rm mfl}$  — энтальпия основного конденсата на выходе из ПНД – 2, кДж/кг,  $\bar{t}''_{\text{HHZ}} = 403,4,$ 

 $\bar{t}_{\scriptscriptstyle\rm BC}^{\scriptscriptstyle\rm H}$  – энтальпия насыщения конденсирующего пара верхнего сетевого подогревателя, кДж/кг

 $\bar{t}_{\text{BC}}^{\text{H}} = 491,898$ 

Уравнения материального и теплового баланса для точки смешения 1:

$$
\begin{cases}\nG''_{\text{OK}} = G'''_{\text{OK}} + (D_1 + D_{\text{HC}}) \\
G''_{\text{OK}} \cdot \bar{t}_{\text{CM}} = G'''_{\text{OK}} \cdot \bar{t}_{\text{HH},1}'' + (D_1 + D_{\text{HC}}) \cdot \bar{t}_{\text{HC}}^{\text{H}}\n\end{cases} (45)
$$

где  $D_1$  — расход пара из первого отбора турбины, кг/с,

 $G''_{\text{ok}}$  – расход основного конденсата перед точкой смешения, кг/с

 $D_{\text{HC}}$  – расход дренажа греющего пара нижнего сетевого подогревателя,  $\kappa r/c$ ,  $D_{\mu c} = 42,845$ ,

 $\bar t^{\,\prime\prime}_{\rm mna1}$  — энтальпия основного конденсата на выходе из ПНД – 1, кДж/кг,  $\bar{t}''_{\text{in}} = 316,3,$ 

 $\bar{t}_{\text{HC}}^{\text{H}}$  – энтальпия насыщения конденсирующего пара нижнего сетевого подогревателя, кДж/кг

 $\bar{t}_{\text{HC}}^{\text{H}} = 402.7$ 

Уравнение теплового баланса для ПНД - 1:

$$
(D_1 \cdot (i_1 - \bar{t}_{H1})) \cdot \eta = G'''_{\text{OK}} \cdot (\bar{t}''_{\text{HHII}} - \bar{t}'_{\text{HHII}}) \tag{46}
$$

 $i_7$  - энтальпия греющего пара из седьмого отбора турбины на входе в гле ПВД – 1, кДж/кг,  $i_7 = 2784,3$ ,

 $\bar{t}_{H1}$  – энтальпия дренажа греющего пара на выходе из ПНД – 1, кДж/кг, принимается  $\bar{t}_{H1} = 420,17$ ,

 $\bar{t}_{n+1}$ и – энтальпия основного конденсата на входе в ПНД – 1, кДж/кг, находится по следующей зависимости:  $\bar{t}''_{n+1} = (\bar{t}'_k + \Delta t_{00-0y}) \cdot C_B =$  $(27.15 + 15) \cdot 4.19 = 176.621.$ 

Составив систему уравнений, найдем все неизвестные:

$$
D_4 = 11,011 \text{ kT/c}
$$
  
\n
$$
D_3 = 2,341 \text{ kT/c}
$$
  
\n
$$
D_2 = 1,103 \text{ kT/c}
$$
  
\n
$$
D_1 = 2,891 \text{ kT/c}
$$
  
\n
$$
\bar{t}_{\text{cm}3} = 476,5 \text{ kJ/K/r}
$$
  
\n
$$
\bar{t}_{\text{cm}2} = 420,3 \text{ kJ/K/r}
$$
  
\n
$$
\bar{t}_{\text{cm}1} = 359,5 \text{ kJ/K/r}
$$
  
\n
$$
G_{\text{on}}' = 136,568 \text{ kT/c}
$$

 $G''_{\text{OK}} = 93,385 \text{ Kr/c}$  $G^{\prime\prime\prime}_{\alpha\kappa} = 47,649 \text{ Kr/c}$ 

Расход пара в конденсатор, кг/с:

$$
D_K = G'''_{\text{OK}} - (D_{\text{3/K}} + D_{\text{Y\!}} + D_1) \tag{47}
$$

$$
D_{K} = 50,252 - (0,987 + 1,974 + 2,891) = 44,4
$$

Проверка баланса пара в турбине:

$$
D_{K} = D_{T} - (D_{7} + D_{6} + D_{5} + D_{4} + D_{A} + D_{3} + D_{2} + D_{1} + D_{BC} + D_{HC} \quad (48)
$$

$$
D_K = 171,178 - (9,593 + 14,277 + 2,635 + 11,011 + 1,251 + 2,341 + 1,103 + 2,891 + 42,08 + 42,845) = 44,397
$$

Проверка по мощности:

$$
W = \left(\sum_{i=1}^{n} D_i^{\text{ord}} \cdot H_i^{\text{ord}}\right) \cdot \eta_{\text{3M}} \tag{49}
$$

 $185000 = 9,593 \cdot 292,69 + 14,277 \cdot 387,348 + (2,635 + 1,251) \cdot$  $+583,214 + 11,011 + 763,314 + (2,341 + 42,08) \cdot 1031,514 + (1,103 +$  $+42,845$   $\cdot$  1164,014 + 2,891  $\cdot$  1266,414 + 44,397  $\cdot$  1617,414 =  $= 184876$ 

Погрешность расчета составляет:

$$
\delta = \left| \frac{W - W_{\rm p}}{W} \right| \cdot 100\% = \left| \frac{185000 - 184876}{185000} \right| \cdot 100\% = 0.067\% \tag{50}
$$

Погрешность составляет не более 2 %, что допустимо.

### **2.10 Расчет технико-экономических показателей работы станции**

Расход тепла, проходящий через промежуточный перегреватель, кВт:

$$
Q_{\text{nn}} = D_{nn} \cdot q_{nn} = 147,309 \cdot 490,066 = 72190,929 \tag{51}
$$

Расход тепла на турбоустановку, кВт:

$$
Q_0 = D_m \cdot (i_0 - \bar{t}_{ne}) + Q_{nn} \tag{52}
$$

$$
Q_0 = 171,178 \cdot (3461,814 - 1071,489) + 72190,929 = 480752
$$

Затраченная теплота на сетевые подогреватели, кВт:

$$
Q_m = D_{\rm BC} \cdot (\dot{i}_{\rm BC} - \bar{t}_{\rm BC}^{\rm H}) + D_{\rm HC} \cdot (\dot{i}_{\rm HC} - \bar{t}_{\rm HC}^{\rm H}) \tag{53}
$$

$$
Q_m = 42,08 \cdot (2916,8 - 491,898) + 42,845 \cdot (2784,3 - 402,658) = 204082
$$

Расход тепла турбоустановкой на производство электроэнергии, кВт:

$$
Q_{\rm s} = Q_0 + Q_{\rm nn} - Q_m = 408561 + 72190,929 - 204082 = 348861 \tag{54}
$$

Полный расход условного топлива, кг/с:

$$
B = \frac{Q_0 + Q_{\text{nn}}}{Q_{\text{H}}^{\text{p}} \cdot \eta_{\text{ka}}} = \frac{408561 + 72190,929}{29300 \cdot 0,87} = 21,692
$$
 (55)

Расход тепла на собственные нужды турбоагрегата, кВт:

$$
Q_0^{c_H} = 0.09 \cdot (Q_0 + Q_{\text{III}}) = 0.09 \cdot (408561 + 72190.929) = 49765 \quad (56)
$$

Коэффициенты ценности тепла:

$$
\xi_{\rm sc} = \frac{i_{\rm sc} - i_{\rm k}}{i_0 + q_{\rm nn} - i_{\rm k}} \cdot \left( I + K \cdot \frac{i_0 - i_{\rm sc} + q_{\rm nn}}{i_0 + q_{\rm nn} - i_{\rm k}} \right) \tag{57}
$$

$$
\xi_{ec} = \frac{2916,8 - 2330,9}{3461,814 + 490,066 - 2330,9}.
$$

$$
\cdot \left(1 + 0.4 \cdot \frac{3461,814 + 490,066 - 2916,8}{3461,814 + 490,066 - 2330,9}\right) = 0.455
$$

$$
\xi_{_{HC}} = \frac{i_{_{HC}} - i_{\kappa}}{i_0 + q_{_{mn}} - i_{\kappa}} \cdot \left( I + K \cdot \frac{i_0 + q_{_{nn}} - i_{_{\text{HC}}}}{i_0 + q_{_{nn}} - i_{\kappa}} \right)
$$
(58)

$$
\xi_{nc} = \frac{2784,3 - 2330,9}{3461,814 + 490,066 - 2330,9} \cdot \left(1 + 0,4 \cdot \frac{3461,814 + 490,066 - 2784,3}{3461,814 + 490,066 - 2330,9}\right) = 0,327
$$

где  $K = 0.4 -$  коэффициент, зависящий от давления.

Увеличение расхода тепла на производство электроэнергии за счет отборов пара, кВт:

$$
\Delta Q_{om6}^9 = Q_{\text{BC}} \cdot (I - \xi_{\text{BC}}) + Q_{\text{HC}} \cdot (I - \xi_{\text{HC}}) \tag{59}
$$

$$
\Delta Q_{om6}^3 = 102041 \cdot (1 - 0.455) + 102041 \cdot (1 - 0.327) = 124316
$$

Коэффициент отнесения затрат топлива энергетическими котлами на производство электроэнергии:

$$
K_{3} = \frac{Q_{3} + 4Q_{om\delta}^{3} + Q_{rCH}}{Q_{3} + 4Q_{om\delta}^{3} + Q_{rCH} + Q_{m}}
$$
(60)

$$
K_{9} = \frac{348861 + 124316 + 49765}{348861 + 124316 + 49765 + 204082} = 0,719
$$

Расход топлива пиковыми водогрейными котлами, кг/с:

$$
B_{\text{new}} = \frac{Q_{\text{LBK}}}{Q_{\text{H}}^{\text{p}} \cdot 0.87} = \frac{84350}{29300 \cdot 0.87} = 3,309\tag{61}
$$

Расход топлива на выработку электроэнергии, кг/с:

$$
B_9 = B \cdot K_9 = 21,692 \cdot 0,719 = 15,603 \tag{62}
$$

Расход топлива на выработку тепла, кг/с:

$$
Br = B - Bg + BIBK = 21,692 - 15,603 + 3,309 = 9,398
$$
 (63)

Удельный расход топлива на выработку электроэнергии, кг/кВт·ч:

$$
b_3 = \frac{B_3}{W_{\text{orn}}} \cdot 3600 = \frac{15,603}{168350} \cdot 3600 = 0,333
$$
 (64)

Расход тепла с учетом пиковых водогрейных котлов, кВт:

$$
Q_{\text{make}} = Q_m + Q_{\text{LBK}} = 204082 + 84350 = 288432\tag{65}
$$

Удельный расход условного топлива на выработку тепла, кг/ГДж:

$$
b_r = \frac{B_r}{Q_{\text{max}}} \cdot 10^6 = \frac{9,398}{288432} \cdot 10^6 = 33,1\tag{66}
$$

**3 Общая часть**

#### **3.1 Выбор вспомогательного оборудования**

#### **3.1.1 Регенеративные подогреватели**

Выбор типа и размера подогревателей производится заводом изготовителем соответственно тепловому расчету турбинного агрегата и подогревателей. Основными параметрами поверхностных подогревателей, определяющими пригодность их для данной турбины, служат: пропускная способность (кг/с); давление греющего пара (МПа), давление воды (МПа) и поверхность нагрева (м²).

Подогреватели высокого давления:

ПВД-3: ПВ-450-230-25, где  $450 - \text{площадь поверхности теплообмена, м²;}$ 230 максимальное давление в трубной системе, бар; 25 максимальное давление в корпусе, бар.

ПВД-2: ПВ-450-230-35

ПВД-1: ПВ-450-230-50

Подогреватели низкого давления:

ПНД-1: ПН-250-16-7-IIIсв, где 250 – площадь поверхности теплообмена, м²; 16 максимальное давление в трубной системе, бар; 7 максимальное давление в корпусе, бар.

ПНД-2, ПНД-3, ПНД-4: ПН-250-16-7-IVсв

### **3.1.2 Деаэратор**

По заводским данным выбираем деаэратор повышенного давления ДСП-800 с характеристиками: давление 7 бар; производительность – 800 т/ч.

Аккумуляторный бак с емкостью 120 м<sup>3</sup> и давлением 7 бар.

#### **3.1.3 Сетевые подогреватели**

Подогреватели сетевой воды выбираем по расчетному пропуску воды, давлению пара в корпусе и температура пара на входе и воды на выходе.

Расчетный пропуск сетевой воды  $G_{cB}$ =1212,231 т/ч. В соответствии с данным расходом для в качестве нижнего и верхнего сетевого подогревателя выбирается сетевой подогреватель типа ПСГ-1300-3-8-1.

### **3.1.4 Выбор питательных насосов**

Для блочных электростанций производительность питательных насосов определяется максимальным расходом питательной воды на котел с запасом не менее  $5\%$ , т/ч:

$$
G_{\text{TH}} = 1.05 \cdot G_{\text{TB}} \cdot 3.6 = 1.05 \cdot 177.169 \cdot 3.6 = 742.024 \tag{67}
$$

где  $G_{\text{th}}$  - расход питательной воды на турбину, кг/с.

Устанавливаем 2 питательных насоса по 50 % производительности. На складе предусматривается один резервный насос на всю электростанцию.

Выбираем питательный насос с электроприводом ПЭ-780-200 с характеристиками:

- Производительность 780 м<sup>3</sup>/ч
- Частота вращения 2985 об/мин
- КПД  $80\%$

### **3.1.5 Выбор конденсатных насосов**

Конденсатные насосы в зависимости от мощности турбины устанавливают в количестве двух, трех или четырех на турбину. За расчетную производительность принимаем расход конденсата в летний период, с учетом дренажей подогревателей и турбоприводов, т/ч:

$$
G_{\text{KH}} = D_{\text{K}} \cdot 3.6 = 41.152 \cdot 3.6 = 164.146 \tag{68}
$$

Выбираем 2 конденсатных насоса 10КсД-5х3 с характеристиками:

- Производительность 180 м<sup>3</sup>/ч
- $\bullet$  Полный напор 120 мм. вод.ст.
- Частота вращения 960 об/мин
- $K\Pi\Pi 75\%$

### **3.1.6 Выбор циркуляционных насосов**

Расход воды на конденсатор рассчитывается по летнему режиму работы при условии обеспечения номинальной электрической мощности и покрытия летних тепловых нагрузок.

Расход охлаждающей воды на турбину, кг/с:

$$
G_{\text{OB}} = m \cdot G_{\text{KH}} = 120 \cdot 161,7732 = 4938,24 \tag{69}
$$

Расчетный расход охлаждающей воды, выбирается с учетом подачи части воды на газо– и воздухоохладители генератора турбины, маслоохладители, водяные эжекторы, водоподготовку и прочие нужды, кг/с:

$$
G_{OB}^{p} = G_{OB} \cdot 1.1 \cdot 3.6 = 4938.24 \cdot 1.1 = 5432.066 \tag{70}
$$

На электростанциях блочного типа принята блочная схема водоснабжения, устанавливаются два циркуляционных насоса по 50% производительности без резерва. Каждый насос работает на свою систему, включающую напорный водовод, половину конденсатора и сливной водовод.

Выбираем насос осевого типа ОП-2-110 в количестве двух штук с характеристиками:

- Производительность 11800 м<sup>3</sup>/ч
- Полный напор 9,4 мм. вод.ст.
- Частота вращения 500 об/мин
- КПД 87 %

### **3.1.7 Выбор сетевых насосов**

Производительность сетевого насоса, т/ч:

$$
G_{CB} = 1131,066 \cdot 3,6 = 4511,572 \tag{71}
$$

Устанавливаем сетевые насосы в две ступени: первая ступень (СН I) устанавливается до сетевых подогревателей, вторая степень (СН II) – перед пиковым водогрейным котлом. Устанавливаем три насоса, два из которых работают по 50% производительности каждый, один находится в резерве.

Выбираем сетевые насосы СЭ-2500-180 с характеристиками:

- Производительность  $-2500$  м<sup>3</sup>/ч
- Полный напор  $-1,57$  МПа
- Частота вращения 3000 об/мин
- КПД  $-87%$

### **3.2 Проектирование топливного хозяйства**

# **3.2.1 Выбор котельного агрегата**

Котельный агрегат выбираем по максимальному расходу пара на турбину с учетом расхода на собственные нужды и общего запаса по пару, т/ч:

$$
D_{\text{ne}} = 1,05 \cdot D_{\text{T}} = 1,05 \cdot 171,178 \cdot 3,6 = 647,052 \tag{72}
$$

В качестве котлоагрегата на проектируемой ТЭЦ будет установлен котел Пп-700-13,8-545/545 с паропроизводительностью 700 т/ч и характеристиками:

```
давление перегретого пара P_{\text{ne}} = 13,8 \text{ MHz};
температура перегретого пара t_{\text{me}}= 545 °С;
температура питательной воды t_{\text{m}} = 240 °С;
температура уходящих газов t_{vx}=140 °С.
```
Топливом на ТЭЦ по заданию используется бурый уголь Павловского месторождения марки 1Б со следующими характеристиками, представленными в таблице 6.

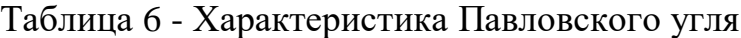

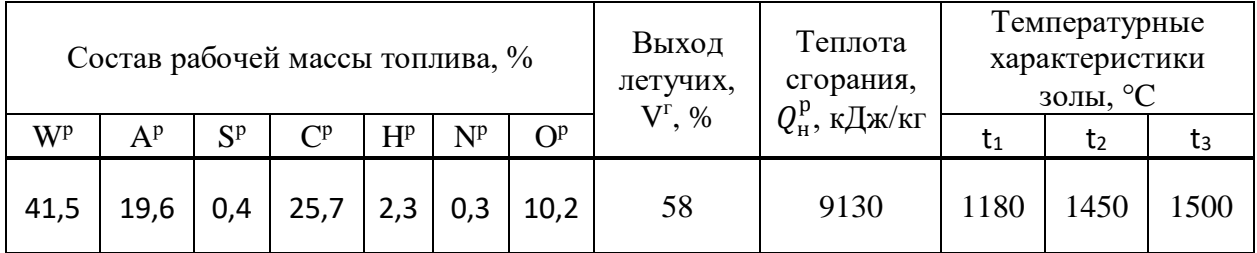

### **3.2.2 Определение расхода топлива на ТЭС**

Расчетный расход топлива на работу парогенератора определяется из следующего соотношения, кг/с:

$$
B_{\text{pacy}} = \frac{D_{\text{r}} \cdot (i_0 - \bar{t}_{\text{nb}}) + D_{\text{nn}} \cdot q_{\text{nn}}}{Q_{\text{H}}^{\text{p}} \cdot \eta_{\text{ka}}^{\text{6p}}}
$$
(73)

$$
B_{\text{pacy}} = \frac{171,178 \cdot (3461,814 - 789,105) + 147,309 \cdot 490,066}{9130 \cdot 0,873} = 65,7
$$

Часовой расход топлива на ТЭС составит, т/ч:

$$
B = n \cdot B_{\text{pacy}} \cdot 3.6 = 2 \cdot 65.7 \cdot 3.6 = 477.944 \tag{74}
$$

### **3.2.3 Приемные разгрузочные устройства**

По найденному часовому расходу топлива на станции будет использован один вагоноопрокидыватель роторного типа.

Характеристика вагоноопрокидывателя:

- Число опрокидываний за 1 час  $-30$ ;
- Теоретическая характеристика 2790/1800 т/ч;
- Мощность электродвигателей  $-2*36$  кВт.
- Вес опрокидывателя с электрооборудованием  $-132$  т.

# **3.2.4 Ленточные конвейеры**

Суточный расход топлива составляет, т/сут:

$$
B_{\rm{cyr}} = B \cdot 24 = 477,944 \cdot 24 = 11470,66 \tag{75}
$$

Топливо подается в котельную двумя параллельными линиями ленточных конвейеров, одна из которых рабочая, другая резервная.

Расчетная часовая производительность каждой нитки, т/ч:

$$
B_{\text{pacy}} = \frac{B_{\text{cyr}}}{T} = \frac{11470,66}{21} = 546,221\tag{76}
$$

где *T* =21 ч – число часов работы топливо подачи.

Производительность ленточного конвейера приближенно определяется по формуле, т/ч:

$$
B_{\scriptscriptstyle \Pi} = B^2 \cdot c \cdot \gamma \cdot k_a \tag{77}
$$

где *B* – ширина ленты, м;

 $c$  – скорость ленты, м/с;

 $\gamma$  - насыпной вес топлива, т/м $^3;$ 

 $k_a$ = 285 – коэффициент.

Мощность на вал приводного барабана ленточного конвейера без сбрасывающего устройства определяется по формуле, кВт:

$$
W_6 = \frac{K_1 \cdot Z \cdot c \cdot 2 \cdot B_n \cdot Z + 37 \cdot B_n \cdot H}{1000 \cdot 3.6}
$$
\n(78)

$$
W_6 = \frac{515 \cdot 20 \cdot 2,5 \cdot 2 \cdot 605,625 \cdot 20 + 37 \cdot 605,625 \cdot 5}{1000 \cdot 3,6} = 133,425
$$

где *Z*=20 - длина конвейера между центрами приводного и концевого барабанов, м;

*H*=5 - высота подъема по вертикали между центрами приводного и концевого барабанов, м;

 $K_z = 1$  - коэффициент, зависящий от длины ленты ;

 $K_1$  =515 - коэффициент, зависящий от ширины ленты.

Мощность, потребляемая электродвигателем приводной станции, кВт:

$$
W_{\text{3H}} = \frac{k_3 \cdot W_6}{\eta_{\text{3H}} \cdot \eta_{\text{P}}} = \frac{1,25 \cdot 133,425}{0,95 \cdot 0,96} = 217,862\tag{79}
$$

где *kз*=1.25 - коэффициент запаса;

*ηэд*=0.95 - КПД электродвигателя;

*ηр*=0.96 - КПД редуктора.

### **3.2.5 Дробилки**

Применяем на проектируемом блоке двухступенчатое дробление. По расчетному расходу топлива на котельный агрегат выбираем две двухвалковых дробилки ДДЗ-500-6 с характеристиками:

- Производительность 300 т/ч;
- Размеры ротора: диаметр  $-500$  мм
- Частота вращения ротора 235 об/мин;
- Мощность электродвигателя 34 кВт;
- Масса 4,5 т.

Емкость бункера сырого угля, м<sup>3</sup>:

$$
V_6 = \frac{B_p \cdot \tau}{\gamma_r^{max.} k_3} = \frac{65.7 \cdot 10}{0.85 \cdot 0.8} = 3514.281
$$
\n(80)

где  $t = 10$  - число часов работы котла на топливе, запасенном в бункерах;

*Kз* = 0,8 - коэффициентом заполнения [7] ;

 $\gamma = 0.85$  – насыпной вес угля [7].

Для подачи угля из бункера используем ленточный питатель пыли с шириной ленты 800 мм, длиной 2 м. Производительность при высоте слоя 0,2 м 270 м<sup>3</sup>/ч, требуемая мощность – 4,5 кВт.

#### **3.2.6 Топливные склады**

Для обеспечения электростанции топливом создают его резервные запасы: оперативный резерв – в бункерах главного корпуса и в расходном складе, долговременный – на резервном складе.

Емкость склада угля рассчитываем на месячный расход при 20 часах работы в сутки всех котлов.

Площадь, непосредственно занятую штабелями, ориентировочно определяем по формуле,  $M^2$ :

$$
F = \frac{20 \cdot B \cdot n}{\gamma \cdot h \cdot \varphi} = \frac{20 \cdot 477,944 \cdot 2}{0,85 \cdot 30 \cdot 0,85} = 882
$$
 (81)

где  $B$  – часовой расход топлива парогенераторами, т/ч,  $B = 477,944$ 

*<sup>n</sup>* - число суток запаса топлива на складе;

*<sup>h</sup>* - высота штабеля, м;

 $\varphi = 0.8$ -0,9 - коэффициент, учитывающий угол откоса (сползания) топлива в штабеле.

### **3.2.7 Выбор оборудования пылеприготовления**

По рекомендациям, для Павловского бурого угля марки 1Б с коэффициентом размолоспособности  $K_{\pi 0} = 1.3$  и отностительно большим выходом летучих веществ, выбираем молотковую мельницу, а также замкнутую с прямым вдуванием систему пылеприготовления.

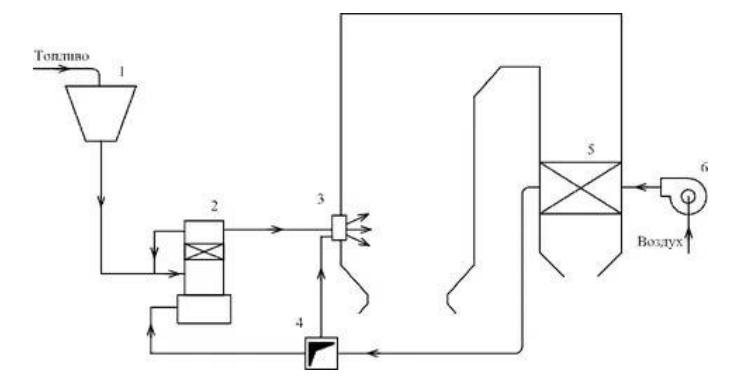

1- бункер сырого угля, 2 – молотковая мельница, 3 – горелки, 4 – короб горячего воздуха,  $5 -$ воздухоподогреватель, 6 - дутьевой вентилятор

Рисунок 10 - Замкнутая система пылеприготовления с прямым вдуванием пыли

Устанавливаем четыре мельницы на котел с коэффициентом запаса:

 $k_3 = 1.1$ .

Расчетная производительность одной мельницы определяется из выражения, с учетом известного расхода топлива на котел, т/ч:

$$
B_{\rm M} = \frac{k_3 \cdot B}{Z \cdot K_{\rm 10}} = \frac{1,1.213,483}{4 \cdot 1,3} = 41,93\tag{82}
$$

Z - количество мельниц на котле:  $\Gamma$  $\pi$ e

По рекомендациям выбираем типоразмер мельницы и уточняем расход топлива на одну мельницу:

$$
B = B^x \cdot \frac{K_{\pi 0}}{K_{\pi 0}^x} = 58 \cdot \frac{1.3}{1.7} = 44,352
$$
 (83)

 $B^x$  — производительность мельницы, согласно «характерному» виду гле топлива:

 $K_{\text{no}}^{\text{x}}$  — коэффициент размолоспособности, «характерный» для данного вила топлива

Мельница ММТ 2000/2200/735 имеет следующие характеристики:

- Производительность 55,3 т/ч;
- Частота вращения 735 об/мин.

# **3.2.8 Выбор тягодутьевых машин**

Расчетный расход топлива, кг/с:

$$
B_{\rm p} = B \cdot \frac{100 - q_4}{100} = 65.7 \cdot \frac{100 - 1}{100} = 65.043 \tag{84}
$$

Теоретический объем воздуха, м $3/$ кг:

$$
V_{\rm B}^{\rm o} = 0.0889 \cdot (C^{\rm p} + 0.375 \cdot S^{\rm p}) + 0.265 \cdot H^{\rm p} - 0.0333 \cdot O^{\rm p} \tag{85}
$$

$$
V_{\rm B}^{\rm o}=0.0889\cdot(25.7+0.375\cdot0.4)+0.265\cdot4-0.0333\cdot10.2=2.57
$$

Теоретический объем азота, м $3/\text{k}$ г:

$$
V_{N2}^{o} = 0.79 \cdot V_{B}^{o} + 0.8 \cdot \frac{N^{p}}{100} = 0.79 \cdot 2.57 + 0.8 \cdot \frac{0.3}{100} = 2.033
$$
 (86)

Теоретический объем трехатомных газов, м<sup>3</sup>/кг:

$$
V_{RO2} = 1,866 \cdot \frac{(C^{p} + 0.375 \cdot S^{p})}{100} = 1,866 \cdot \frac{(25.7 + 0.375 \cdot 0.4)}{100} = 0,488
$$
 (87)

Теоретический объем водяных паров, м<sup>3</sup>/кг:

$$
V_{H2O}^{\text{o}} = 0.111 \cdot H^{\text{p}} + 0.0124 \cdot W^{\text{p}} + 0.0161 \cdot V_{\text{B}}^{\text{o}} \tag{88}
$$

 $V_{H2O}^{0} = 0,111 \cdot 2,3 + 0,0124 \cdot 41,5 + 0,0161 \cdot 2,57 = 0,811$ 

Теоретический объем продуктов сгорания, м<sup>3</sup>/кг:

$$
V_{r}^{o} = V_{N2}^{o} + V_{RO2} + V_{H2O}^{o} = 2,033 + 0,488 + 0,811 = 3,332 \tag{89}
$$

Производительность дутьевого вентилятора определяется по формуле, м<sup>3</sup>/с:

$$
V_{\text{B} \text{EHT}} = B_{\text{p}} \cdot V_{\text{B}}^{\text{o}} \cdot (\alpha_{\text{T}} - \Delta \alpha_{\text{T}} - \Delta \alpha_{\text{nJ}} + \Delta \alpha_{\text{B3T}}) \cdot \frac{t_{\text{XB}} + 273}{273} \tag{90}
$$

$$
V_{\text{B} \text{EHT}} = 65,043 \cdot 2,57 \cdot (1,2 - 0,05 - 0,04 + 0,03) \cdot \frac{25 + 273}{273} = 222,522
$$

где а<sub>т</sub> - коэффициент избытка воздуха в топке;

 $\Delta \alpha_{m}$ - присос воздуха в топке;

 $\Delta \alpha_{nn}^{}$  - присос воздуха в системе пылеприготовлении;

 $\Delta\alpha_{_{\!em}}$  - относительная утечка воздуха в ВЗП;

*хв t* - температура холодного воздуха.

Объем присосов за пределами котла,  $M^3/k$ г:

$$
V_{\text{npuc}} = (\Delta \alpha_{\text{3y}} + \Delta \alpha_{\text{rx}}) \cdot V_{\text{B}}^{\text{o}} = (0.05 + 0.097) \cdot 2.57 = 0.38 \tag{91}
$$

Расчетная производительности дымососа, м $3$ /с:

$$
V_{AC} = B_p \cdot \left( V_r^{yx} + V_{\text{npuc}} \right) \cdot \frac{t_A + 273}{273} \tag{92}
$$

$$
V_{AC} = 65,043 \cdot (3,348 + 0,38) \cdot \frac{150 + 273}{273} = 416,166
$$

Пересчет производительности дутьевого вентилятора с учетом коэффициента запаса, м $^{3}/$ ч:

$$
V_{\text{BERT.Tiep}} = V_{\text{BERT}} \cdot 3600 \cdot \beta_3 = 222{,}522 \cdot 3600 \cdot 1{,}05 = 841133{,}16 \tag{93}
$$

где  $\beta_3$  – коэффициент запаса;

Пересчет производительности дымососа с учетом коэффициента запаса, м<sup>3</sup>/ч:

$$
V_{\text{AC.nep}} = V_{\text{AC}} \cdot 3600 \cdot \beta_3 = 416,166 \cdot 3600 \cdot 1,05 = 1498197,6 \tag{94}
$$

Выбираем два дутьевых вентилятора типа ВДН-28-11у с характеристиками:

- Производительность 430/345 тыс.м<sup>3</sup>/ч;
- $K\Pi\bar{A} 85\%$ ;
- Частота вращения 740/590 об/мин;
- Мошность  $630/320$  кВт;

Выбираем два дымососа типа ДОД-31,5 с характеристиками:

- Производительность 725/850 тыс. м<sup>3</sup>/ч;
- $K\Pi\bar{A} 82.5\%$ ;
- Частота вращения 496 об/мин;
- Температура газа -100 °С;
- Мощность 790/1360 кВт;

#### **3.3 Схема технического водоснабжения**

В процессе выработки тепла и электрической энергии вода выполняет сразу несколько функций. Во-первых, вода является рабочим телом термодинамического цикла; во-вторых, она выполняет роль теплоносителя, при помощи которого происходит перемещения тепла от более нагретых тел к менее нагретым.

Также, воду расходуют на хозяйственные и бытовые нужды. Расход воды зависит от ряда факторов, таких как: тип электростанции; вид сжигаемого топлива; мощность установленного оборудования; температура воды.

На проектируемой станции, на два блока будут использованы две градирни. Схема включения градирен показана на рисунке 11.

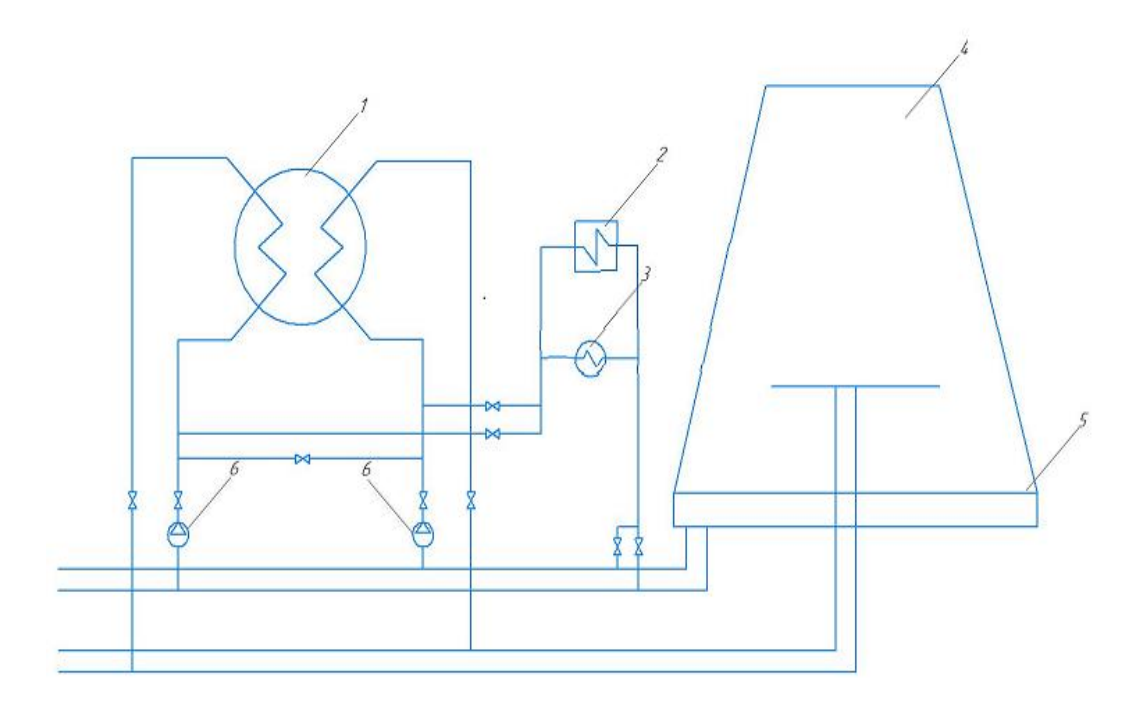

1 - Конденсатор турбины; 2 - газоохладители генератора; 3 - маслоохладители турбины; 4 - градирня; 5 - водосбросной бассейн градирни; 6 - циркуляционные насосы

Рисунок 11 – принципиальная схема включения градирен

Основными характеристиками градирни являются площадь поверхности охлаждения оросительного устройства и высота вытяжной башни.

Площадь оросительного устройства, м<sup>2</sup>:

$$
F_{\text{op}} = \frac{\lambda \cdot G_{\text{ob}}^{\text{p}}}{\rho_{\text{B}} \cdot \nu_{\text{op}}} = \frac{0.5 \cdot 5432,066}{1,162 \cdot 0.7} = 2921,722 \tag{95}
$$

где  $\lambda$  - относительный расход воздуха;

 $G^{\,\rm p}_{\rm os}$  - расход охлаждающей воды, кг/с;

 $v_{\rm on}$  – скорость воздуха, м/с.

Диаметр градирни можно найти по следующей формуле, м:

$$
D = \sqrt{\frac{4 \cdot F_{\text{op}}}{\pi}} = \sqrt{\frac{4 \cdot 2921,722}{3,14}} = 61\tag{96}
$$

Высота градирни, м:

$$
H_{\rm rp} = \frac{F_{\rm op}}{\pi \cdot D} = \frac{2921,722}{3,14 \cdot 61} = 15,253\tag{97}
$$

### **3.4 Генеральный план станции**

План размещения сооружений на территории называют генеральным планом электростанции. Рационально составленный генплан способствует удобной и надежной эксплуатации, индустриализации сооружения, механизации монтажа электростанции. При размещении сооружений соблюдают необходимые санитарно-гигиенические и противопожарные правила и нормы, учитывают господствующее направление и силу ветра (розу ветров). Удобные коммуникации внутри площадки электростанции обеспечиваются размещением сооружений электростанции в соответствии с последовательностью ее технологического процесса.

Сооружения электростанции размещают так, чтобы обеспечить удобную связь их с топливной и водной базой, потребителями электрической и тепловой энергии, золоотвалами и т. п. Предусматривают также удобный подвод железнодорожных путей, а также автомобильных дорог для подвоза топлива, оборудования и материалов; рациональный подвод и отвод охлаждающей воды трубопроводами и каналами; вывод воздушных линий электропередачи и кабелей высокого напряжения; вывод трубопроводов горячей воды и пара; отвод золоводяной пульпы трубопроводами (или каналами) на золоотвалы или вывоз шлаков и золы железнодорожными составами. Оптимальный вариант генплана электростанции при соблюдении этих требований отвечает минимальной величине расчетных затрат.

На территории электростанции размещают следующие сооружения и установки: главный корпус с дымовыми трубами; электрический щит управления; открытые и закрытые (обычно на теплоэлектроцентралях) электрические распределительные устройства и трансформаторы; топливоподачу и топливные склады для основного и вспомогательного топлива (растопочного мазута); насосные гидрозолоудаления; устройства системы водоснабжения насосные станции, градирни; установки для химической очистки воды; вспомогательный корпус со служебными помещениями, мастерскими, лабораториями, компрессорной, складами и пр.; масляное, водородное и ацетиленокислородное хозяйство и т. п.

Кроме того, на площадке электростанции прокладывают трубопроводы и каналы водоснабжения; железнодорожные и автомобильные пути; линии электропередачи и кабели; золоводяные каналы; теплопроводы; линии водопровода и канализации; линии электрического освещения, телефонной связи.

Степень совершенства генплана характеризуют удельной величиной площади, ограничиваемой оградой (например, в гектарах на 1 или 100 тыс. кВт); коэффициентом ее застройки, т. е. долей или процентом площади,

занятой зданиями, ко всей площади участка; коэффициентом использования, т.е. долей или процентом площади, занятой зданиями и открытыми наземными устройствами, и сооружениями (топливным складом, открытым распределительным устройством, железными и автомобильными дорогами, каналами водоснабжения и т. д.).

Обычной до последнего времени является следующая «параллельная» компоновка генплана, отвечающая в основном последовательности технологического процесса электростанции: источник водоснабжения с береговыми насосными; открытое распределительное электрическое устройство с помещением электрического щита управления; трубопроводы и каналы водоснабжения; машинный зал; котельная с дымовыми трубами; топливоподача и топливный склад.

# **3.5 Компоновка главного корпуса**

При проектировании компоновки главного корпуса необходимо обеспечить:

а) надежность и бесперебойность, экономичность эксплуатации, безопасные условия работы персонала;

б) возможность быстрого и качественного проведения ремонтов и оборудования;

в) быстрое и дешевое сооружение электростанции и увеличение ее мощности

Компоновка главного корпуса должна, по возможности, легко осуществить технологическую схему станции.

При рациональной компоновке главного корпуса определяющими факторами являются:

а) взаимное размещение котло – и турбоагрегатов;

б) системы топливоподачи, пылеприготовления, золоулавливания, тягодутьевого оборудования, золоудаления для котельной;

в) техническое водоснабжение, система регенеративного подогрева питательной воды, размещение питательных насосов, сетевой подогревательной установки и вспомогательного оборудования;

г) выбор места размещения щитов управления основного и вспомогательного оборудования, главного распредустойства, а также распредустройства собственных нужд.

Компоновка главного корпуса зависит от типа проектируемой ТЭС, мощности начальных параметров, назначения станции, вида топлива, климатических условий района и т.д.

51

# **4 Охрана окружающей среды**

Тепловые электрические станции являются одним из главных источников загрязнения окружающей среды. В составе природного топлива содержится ряд веществ, таких как азот, сера, которые в процессе окисления образуют опасные для человека и азотного слоя Земли газы. Также, в дымовых газах присутствует зола, не уловленная в золоуловителях, которая также является загрязнителем окружающей среды. В связи с этими факторами предусмотрены крупные штрафы за превышение максимально допустимых выбросов.

Расчет рассеивания выбросов вредных веществ позволяет определить высоту дымовой трубы, необходимую для обеспечения соблюдения допустимой нормы приземной концентрации на уровне дыхания.

# **4.1 Золоулавливание**

Улавливание твердых частиц из потока дымовых газов осуществляется с помощью комбинированной системы золоулавливания с батарейным циклоном марки БЦ-512 и электрофильтром ЭГА2-88-12-6-4-330-5.

Циклон БЦ-512 состоит из батарей циклонных элементов диаметром 512 мм, повышенный диаметр которых обеспечивает его надежную работу при улавливании слипающихся зол, а также при работе котлов на многозольных топливах. Запыленный газ подводят в секции циклона одним общим потоком ко входной камере. Из общего потока газ поступает в элементы и получает вращение от лопаток завихрителя. Твердые частицы золы, прижимаясь к корпусу циклон, спускаются в золовой бункер. Очищенные дымовые газы направляются в выхлопную трубу циклонного элемента. Из выхлопных труб циклонных элементов дымовые газы собираются в общую выходную камеру и отсасываются дымососом котла. Степень очистки данного типа циклонов составляет 92-94%.

Электрофильтры типа ЭГА предназначены для обеспыливания дымовых газов с температурой до 330 °С в энергетике. Электрофильтры – одно- или двухсекционные аппараты прямоугольной формы. Корпуса аппаратов – стальные, покрытые снаружи теплоизоляцией. Активная зона электрофильтров состоит из осадительных электродов и коронирующих электродов. Расстояние между соседними осадительными электродами является также шириной единичного газового прохода. Удаление уловленной пыли с электродов – механическое, путем периодического встряхивания их ударами молотов. Типоразмер электрофильтра определяется числом газовых проходов в его поперечном сечении, высотой электродов, длиной поля, эквивалентной ширине осадительного электрода, и количеством полей в аппарате. Коэффициент полезного действия электрофильтра составляет 97- 98%.

Расход летучей золы, поступающей в золоуловитель одного котла (кг/с), находим из выражения:

$$
M_{30\pi}^{BX} = 0.01 \cdot B_p \cdot \alpha_{yH} \cdot A^p + 0.01 \cdot B_p \cdot q_4 \cdot \frac{Q_H^p}{32700}
$$
(98)  
\n
$$
M_{30\pi}^{BX} = 0.01 \cdot 65.043 \cdot 0.95 \cdot 19.6 + 0.01 \cdot 65.043 \cdot 1 \cdot \frac{9130}{32700} = 0.306
$$
  
\n
$$
F_{T} = B_p = 65.043 - \text{vacosovi pacxog c{\tt Wuraemoro}{\tt TOLIIIIBa}, \text{KT/c};
$$
  
\n
$$
A^p = 19.6 - \text{30JbHocTB pafovteň naccbl}{\tt TOLIIIBa}, %;
$$
  
\n
$$
\alpha_{yH} = 0.95 - \text{JOJIB} \text{30JBI}, \text{yHocUMaF} \text{123AMH};
$$
  
\n
$$
q_4 = 1 - \text{ncreps c mexahrueckUM hejoxorom}, %;
$$
  
\n
$$
Q_H^p = 9130 - \text{relijora cropahhaj}{\text{rdih}} \text{rOLIIIBa}, \text{K/LK/T}.
$$
(98)

Количество летучей золы, кг/с, выбрасываемой в дымовую трубу одним котлом, определяем по формуле:

$$
M_{30\pi}^{\text{BLX}} = M_{30\pi}^{\text{BX}} \cdot \frac{100 - \eta_{3y}}{100} = 0,306 \cdot \frac{100 - 99}{100} = 0,00306 \tag{99}
$$

где  $\,$   $\,M^{\rm BX}_{\rm 30^{\it II}}\! -$  расход золы, поступающей в золоуловитель, кг/с;  $\eta_{3V}$ – КПД золоулавливающей установки, принимаем 99 %.

#### **4.2 Золоудаление**

Удаление шлака из-под топок осуществляется непрерывно с помощью скребкового транспортера, передвигающегося в заполненной водой ванне, после чего шлак сбрасывается на шлакодробилку, где дробится на куски, затем поступает в самотечный канал, где за счет смывной воды поступает в приямок багерной станции.

Для транспортирования шлака за пределы станции применяются багерные насосы. Транспортирование шлака и золы осуществляется по общему трубопроводу. Имеется две нитки, одна из которых рабочая, другая резервная.

Суммарное количество шлака и золы, кг/с, удаляемое с электростанции, определяем по формуле:

$$
M_{\text{III},3} = 0.01 \cdot B_{\text{p}} \cdot \left( A^{\text{p}} + q_4 \cdot \frac{Q_{\text{H}}^{\text{p}}}{32700} \right) \cdot \left( 1 - \alpha_{\text{yH}} \cdot \left( \frac{\eta_{\text{sy}}}{100} \right) \right) \tag{100}
$$

$$
M_{\text{III.3}} = 0.01 \cdot 130.1 \cdot \left(19.6 + 1 \cdot \frac{9130}{32700}\right) \cdot \left(1 - 0.95 \cdot \left(\frac{0.99}{100}\right)\right) = 25.619
$$

где  $B_p = 130,1$  – часовой расход сжигаемого топлива, кг/с;  $A<sup>p</sup> = 19,6 -$ зольность рабочей массы топлива, %;  $\alpha_{vH} = 0.95 -$ доля золы, уносимая газами;  $q_4 = 1$  – потеря с механическим недожогом, %;  $Q_{\rm H}^{\rm p} = 9130$  – теплота сгорания топлива, кДж/кг.  $\eta_{3V}$ – КПД золоулавливающей установки, принимаем 99 %.

Расчетный расход пульпы, кг/с:

$$
Q = \frac{M_{\rm{m}}}{\gamma_{\rm{m}}} + \frac{M_{\rm{s}}}{\gamma_{\rm{s}}} + \frac{M_{\rm{B}}}{\gamma_{\rm{B}}} \tag{101}
$$

где  $M_{\rm_{III}}$ ,  $M_{\rm_{3}}$ ,  $M_{\rm_{B}}-$  соответственно расход шлака, золы и воды, кг/с;

 $\gamma_{\text{III}} = 0.5$ ,  $\gamma_{\text{s}} = 0.5$ ,  $\gamma_{\text{B}} = 1$  – соответственно, удельный вес шлака, золы и воды, кг/м $^3$ .

Расход воды, кг/с:

$$
M_{\rm B} = 12 \cdot M_{\rm III,3} = 12 \cdot 25,619 = 307,428 \tag{102}
$$

Расчетный расход пульпы, кг/с:

$$
Q = \frac{25,619}{0,5} + \frac{307,428}{1} = 333,047
$$

Для найденного расхода пульпы выбираем багерный насос 12Гр-8Г с производительностью 1000-2000 м $^{3}/$ ч.

Диаметр шлакозолопровода, м:

$$
d = \sqrt{\frac{4 \cdot Q}{3600 \cdot \pi \cdot v}} = \sqrt{\frac{4 \cdot 333,047}{3600 \cdot 3,14 \cdot 1,7}} = 0.2647
$$
 (103)

где  $v = 1.7$  м/с – расчетная скорость пульпы.

Для увеличения практической выгоды от работы станции существуют технологии использования золы и шлака в других отраслях промышленности. Данные материалы являются отходами технологического процесса и не

представляют большую ценность для тепловой станции, но при этом существуют затраты на содержание золошлакоотвалов. Так, отходы можно использовать в строительстве зданий и автомобильных дорог. Золошлаковые материалы применяются при производстве сухих строительных смесей, силикатного кирпича, а также как элемент теплоизоляционных материалов. Также, с помощью золы и шлака есть возможность производить рекультивацию земель, подвергшихся опустошению и изменению состава почвы. Зола бурых углей может применяться в качестве субстрата для выращивания растений. Таким образом, использование золошлаковых материалов позволит улучшить экологическую обстановку и в определенной мере уменьшить площадь золошлакоотвалов.

Для дальнейшего использования предусматривается наличие установки, разработанной немецкой фирмой МАВ и способной производить обогащение золы. Принцип действия данного устройства заключается в следующем: происходит извлечение золы и шлака из золоотвала и отправка их ленточным конвейером на цепь аппаратов, где за счет вибрации происходит фракционное деление. Могут быть получены несколько видов продукции: крупная фракция для строительства автомобильных дорог; зольный продукт для использования в строительстве зданий; мелкий уголь с частично присутствующей мелкой золой, который может быть использован в качестве дополнительного топлива на ТЭЦ.

Предполагается, что установка может быть размещена непосредственно на ТЭЦ, что позволило бы существенно сэкономить электроэнергию, затрачиваемую для перекачки золы на большое расстояние до золоотвала, и вернуть воду в замкнутый контур.

# 4.3 Расчет выбросов вредных веществ в атмосферу и высоты дымовой трубы

Выбросы золы, г/с:

$$
M_{30\pi} = B_{\text{p}} \cdot \left(1 - \frac{\eta_{3y}}{100}\right) \cdot \left(\left(1 - \frac{q_4}{100}\right) \cdot \frac{A^{\text{p}}}{100} \cdot \alpha_{\text{yH}} + \frac{q_4}{100}\right) \tag{104}
$$

$$
M_{30\pi} = 130,1 \cdot \left(1 - \frac{99}{100}\right) \cdot \left(\left(1 - \frac{1}{100}\right) \cdot \frac{19,6}{100} \cdot 0.95 + \frac{1}{100}\right) =
$$

 $= 2,53$ 

Выбросы оксидов азота, г/с:

$$
M_{NOx} = 0.034 \cdot K \cdot \frac{B_{p} \cdot 10^{3}}{3600} \cdot Q_{H}^{p} \cdot \left(1 - \frac{q_{4}}{100}\right) \cdot \beta_{1} \cdot \beta_{2}
$$
 (105)

 $K = 8,633 -$ коэффициент, характеризующий выход оксидов азота на 1 где тонну сожженного условного топлива, кг/т;

 $\beta_1$  - поправочный коэффициент, учитывающий влияние качества сжигаемого топлива,  $\beta_1 = 0.8$ ;

 $\beta_2$  – коэффициент, учитывающий конструкцию горелок,  $\beta_2 = 0.9$ 

$$
M_{NOx} = 0.034 \cdot 8.633 \cdot 468.36 \cdot 9.13 \cdot \left(1 - \frac{1}{100}\right) \cdot 0.8 \cdot 0.9 = 929.08
$$

Выбросы оксидов серы, г/с:

$$
M_{SO2} = 0.02 \cdot B_p \cdot S^p = 0.02 \cdot 130100 \cdot 0.4 = 1040.8 \tag{106}
$$

где  $B_p$  - расход топлива, г/с.

Суммарные выбросы станции, г/с:

$$
M = M_{30A} + M_{SO2} + M_{NOx} \frac{\Pi \mu \text{K} \text{SO2}}{\Pi \mu \text{K} \text{NO2}} \tag{107}
$$

$$
M = 2,53 + 1040,8 + 929,08 \cdot \frac{0,5}{0,85} = 1589,848
$$

Определим максимальный удельный выброс загрязняющего вещества, п, г/МДж, приходящегося на единицу вводимого в топку котлоагрегата тепла, по формуле:

$$
n_i = \frac{M_i}{B_p \cdot Q_{\rm H}^{\rm p}} \tag{108}
$$

где  $M_i$  – масса выбросов вредных веществ с одного котлоагрега, г/с,

 $B_p$  – расчетный расход топлива, кг/с,

 $Q^{\rm p}_{\rm\scriptscriptstyle H}$  — низшая рабочая теплота сгорания топлива, МДж/кг,

Таким образом для оксидов азота, величина *n*, г/МДж будет вычисляться по формуле:

$$
n_{NOx} = \frac{M_{NOx}}{B_{\rm p} \cdot Q_{\rm H}^{\rm p}} = \frac{464,54}{65,043 \cdot 9.13} = 0,782
$$

Для оксидов серы:

$$
n_{SOx} = \frac{M_{SOx}}{B_{\text{p}} \cdot Q_{\text{H}}^{\text{p}}} = \frac{520.4}{65,043 \cdot 9.13} = 0.876
$$

Для твердых частиц:

$$
n_{\text{TB}} = \frac{M_{\text{TB}}}{B_{\text{p}} \cdot Q_{\text{H}}^{\text{p}}} = \frac{1,26}{65,043 \cdot 9.13} = 0,0021
$$

Далее определим максимальный удельный выброс загрязняющего вещества *m*, г/кг у.т., приходящегося на тонну условного топлива по формуле:

$$
m_i = n_i \cdot Q_{\text{ycl.TOLJ}}^{\text{p}} \tag{109}
$$

где  $Q^{\rm p}_{{\rm y}c}$ л.<sub>топл.</sub> — низшая рабочая теплота сгорания условного топлива, МДж/кг у.т., равная  $Q^{\rm p}_{\rm yca. \tau on {\rm {\rm \scriptscriptstyle J}} } = 7{,}12$ 

Найдем величину *m* также для всех загрязняющих выбросов:

$$
m_{NOx} = n_{NOx} \cdot Q_{\text{ycl.TOII,II}}^{\text{p}} = 0.782 \cdot 7.12 = 5.56
$$

$$
m_{SOx} = n_{SOx} \cdot Q_{\text{ycl.TOII,}I}^{\text{p}} = 0.876 \cdot 7.12 = 6.237
$$

$$
m_{\rm TB} = n_{\rm TB} \cdot Q_{\rm yca. \rm TOII}^{\rm p} = 0.0021 \cdot 7.12 = 0.0149
$$

Концентрация загрязняющего вещества рассчитывается по формуле, мг/м<sup>3</sup> при н.у.:

$$
\mu_i = \frac{M_i}{V_{\text{cr}} \cdot B_p} \tag{110}
$$

где  $M_i$  – масса выбросов вредных веществ с одного котлоагрега, г/с,  $B_p$  – расчетный расход топлива, кг/с,

Объем сухих дымовых газов, м 3 /кг, найдем как:

$$
V_{\rm cr} = V_{\rm r}^0 + (\alpha_0 - 1) \cdot V_{\rm B}^0 - V_{H20}^0 \tag{111}
$$

$$
V_{cr} = 3,332 + (1,4 - 1) \cdot 2,57 - 0,811 = 3,5482
$$

где  $V_{\rm r}^{\rm 0}$  — теоретический объем продуктов сгорания, м $^3$ /кг,

 $V_{\rm B}^{\rm o}$  — Теоретический объем воздуха м $^3$ /кг,

 $V_{H20}^{0} -$ Объем водяных паров, м<sup>3</sup>/кг,

 $\alpha_0$  –1,4, стандартный коэффициент избытка воздуха при нормальных условиях согласно РД 34.02.306-96 «Правила организации контроля выбросов в атмосферу на тепловых электростанциях и в котельных».

Концентрация оксидов азота рассчитывается по формуле, мг/м<sup>3</sup> при н.у.:

$$
\mu_{SOx} = \frac{M_{NOx}}{V_{cr} \cdot B_p} = \frac{464,54}{3,5482 \cdot 65,043} = 2,012
$$

Концентрация диоксида серы рассчитывается по формуле, мг/м<sup>3</sup> при н.у.:

$$
\mu_{SOx} = \frac{M_{SOx}}{V_{cr} \cdot B_p} = \frac{520.4}{3.5482 \cdot 65.043} = 2.2549
$$

Концентрация твердых частиц рассчитывается по формуле, мг/м<sup>3</sup> при н.у.:

$$
\mu_{\text{TB}} = \frac{M_{\text{TB}}}{V_{\text{cr}} \cdot B_{\text{p}}} = \frac{1,26}{3,5482 \cdot 65,043} = 0,0054
$$

Полученные выше значения удельных выбросов на единицу вводимого в топку тепла, на единицу сжигаемого условного топлива или на единицу объема выбрасываемых дымовых газов представляют собой, фактические значения, удельных выбросов, соответствующие нормативам максимальных выбросов (ПДВ, г/с). Фактические значения удельных выбросов отражают достигнутый уровень работы котлов ТЭС при плановых нагрузках в зимний максимум, учитывают эффект от внедренных ранее мероприятий и представляют собой удельные выбросы загрязняющих веществ от этих котлов, которые могут быть обеспечены при эксплуатации действующего оборудования и выработке электроэнергии и тепла. Эти показатели являются рабочим инструментом для контроля выбросов загрязняющих веществ на ТЭС. Максимальные удельные выбросы представлены на рисунке 12.

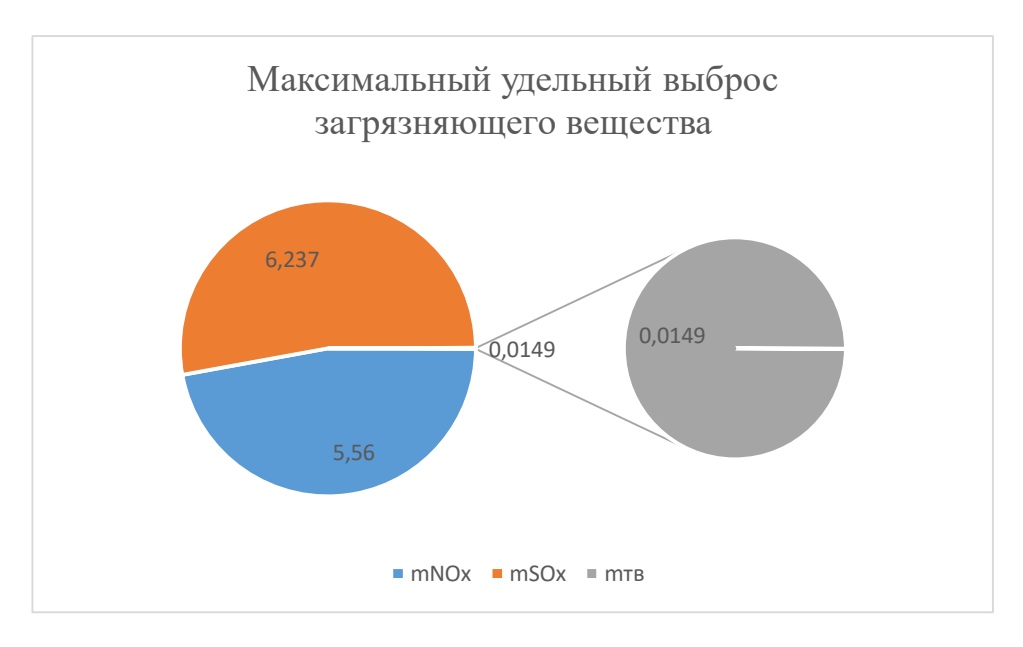

59

Рисунок 11 – максимальный удельный выброс загрязняющих веществ

По величине предельно допустимой концентрации вредных примесей найдем минимально допустимую высоту трубы по формуле, м:

$$
H = \sqrt{\frac{A \cdot M \cdot F \cdot m}{C_{\text{H}} \cdot 3 \sqrt{\frac{n}{V \cdot \Delta T}}}}
$$
(112)

$$
H = \sqrt{\frac{200.1589,848.2.1}{0.5} \cdot \sqrt[3]{\frac{1}{862,661.115}}} = 165,755
$$

где *А* = 200 – коэффициент, учитывающий условия рассеяния примесей в воздухе;

 $F = 2 - \kappa$ оэффициент, учитывающий характер выбрасываемых загрязнений ;

 $m = 1 - 6$ езразмерный коэффициент, учитывающий влияние скоростей выхода газов из устья трубы;

 $n = 1 -$ число труб одинакового размера;

 $V$  – суммарный объем дымовых газов, выбрасываемых из труб, м<sup>3</sup>/с;

 $\mathcal{C}_{\rm nq}$  – предельно допустимая концентрация вредных примесей, мг/м $^3;$ 

 *∆T* – разность температур, выходящих из трубы дымовых газов и окружающего воздуха, °*С*;

*М* – суммарный выброс загрязняющего вещества г/с;

Принимаем высоту равной 180 м.

Эффективная высота выброса дымовых газов складывается из высоты дымовой трубы и высоты подъема факела дымовых газов:

$$
H_{\partial\Phi} = H + 1.9 \cdot \frac{d_0 \cdot \omega_0}{V \cdot \varphi} \tag{113}
$$

где  $d_0 = 8.4$  – диаметр устья дымовой трубы, м;

 $\omega_0 = 30$  – скорость газов в устье трубы, м/с;

 $V = 5 -$  скорость ветра на высоте 10 м над уровнем земли;

 $\varphi = 1.63 -$ коэффициент, учитывающий возрастание скорости ветра с высотой дымовой трубы.

$$
H_{\rm 9\varphi}=180+1.9\cdot\frac{8.4\cdot 30}{5\cdot 1.563}=224.503
$$

### 5 Экономическая часть

### 5.1 Оценка экономической привлекательности проектируемой ТЭС

Экономическое обоснование предполагает расчет потенциального микроэкономического эффекта в результате снижения себестоимости производства электрической и тепловой энергии по рекомендуемому варианту.

Исходные данные для калькуляции себестоимости по вариантам представлены в таблице 8.

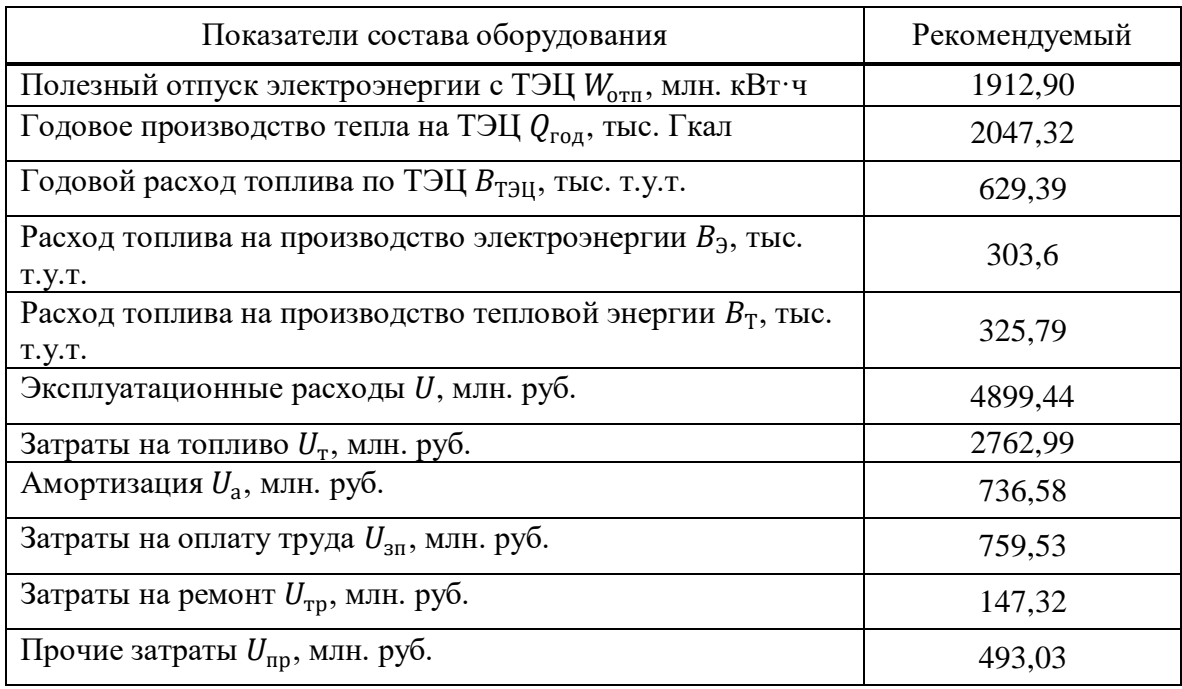

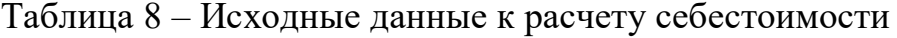

Калькуляция себестоимости электрической и тепловой энергии представлена в таблице 9.

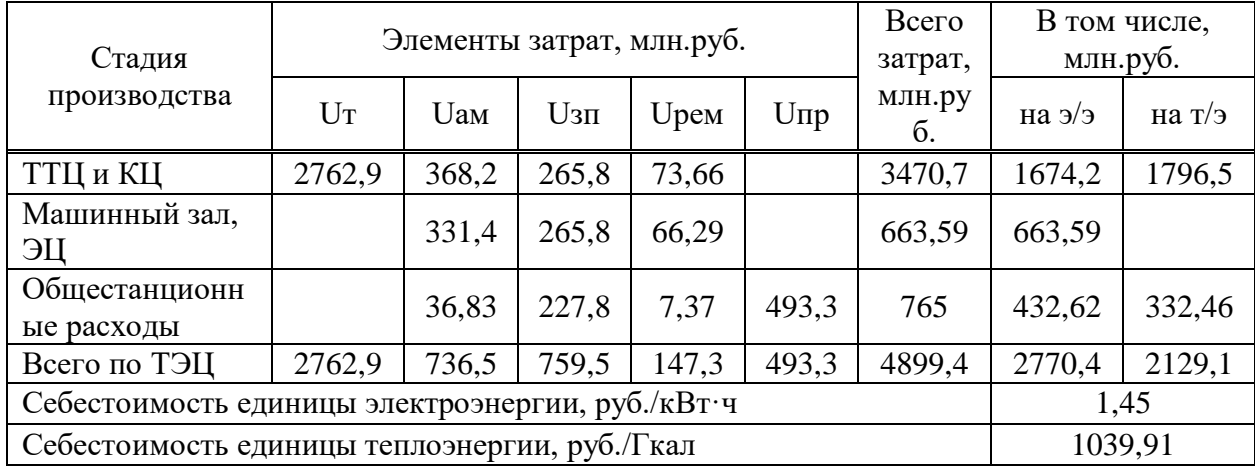

Таблица 9 - Калькуляция себестоимости электрической и тепловой энергии

Затраты по каждой стадии распределяются на два вида пропорционально расходу топлива (физический метод), млн. руб.:

$$
U_{\text{TTI}}^{3/3} = U_{\text{TTI}} \cdot \frac{B_{3/3}}{B_{\text{T3I}}} = 3470.7 \cdot \frac{303.6}{629.39} = 1674.2 \tag{114}
$$

$$
U_{\text{TTH}}^{\text{T/s}} = U_{\text{TTH}} - U_{\text{TTH}}^{3/3} = 3470.7 - 1674.2 = 1796.57
$$
 (115)

Общестанционные расходы распределяются на два вида энергии пропорционально затратам по двум предыдущим стадиям, млн. руб.:

$$
U_{\text{obm}}^{3/3} = U_{\text{obm}} \cdot \frac{U_{\text{trm}}^{3/3} + U_{\text{Mamm}}^{3/3}}{U_{\text{trm}} + U_{\text{Mamm}}}} = 765 \cdot \frac{1674,2 + 663,59}{3470,7 + 663,59} = 432,62 \tag{116}
$$

$$
U_{\text{obm}}^{\text{T/s}} = U_{\text{obm}} - U_{\text{obm}}^{3/3} = 765 - 432,62 = 332,46 \tag{117}
$$

Себестоимость единицы электрической энергии, руб./кВт·ч:

$$
S_{33} = \frac{U_{33}}{W_{\text{ort}}} = \frac{2770.4}{1912.9} = 1.45\tag{118}
$$

Себестоимость единицы тепловой энергии, руб./Гкал:

$$
S_{\text{t3}} = \frac{U_{\text{t3}} \cdot 1000}{Q_{\text{ro},\text{t}}} = \frac{2129,1 \cdot 1000}{2047,32} = 1039,91\tag{119}
$$

# **5.2 Расчет показателей экономической эффективности строительства станции**

Экономическая оценка мероприятий по проектированию ТЭС предполагает расчет коммерческой эффективности инвестиций, направляемых на данные цели, которая определяется на основе анализа хозрасчетных показателей предприятий.

Для оценки эффективности рассчитываются показатели, устанавливающие соотношение финансовых затрат и результатов, обусловленных реализацией инвестиций (таблица 10).

Таблица 10 – Показатели экономической эффективности строительства станции

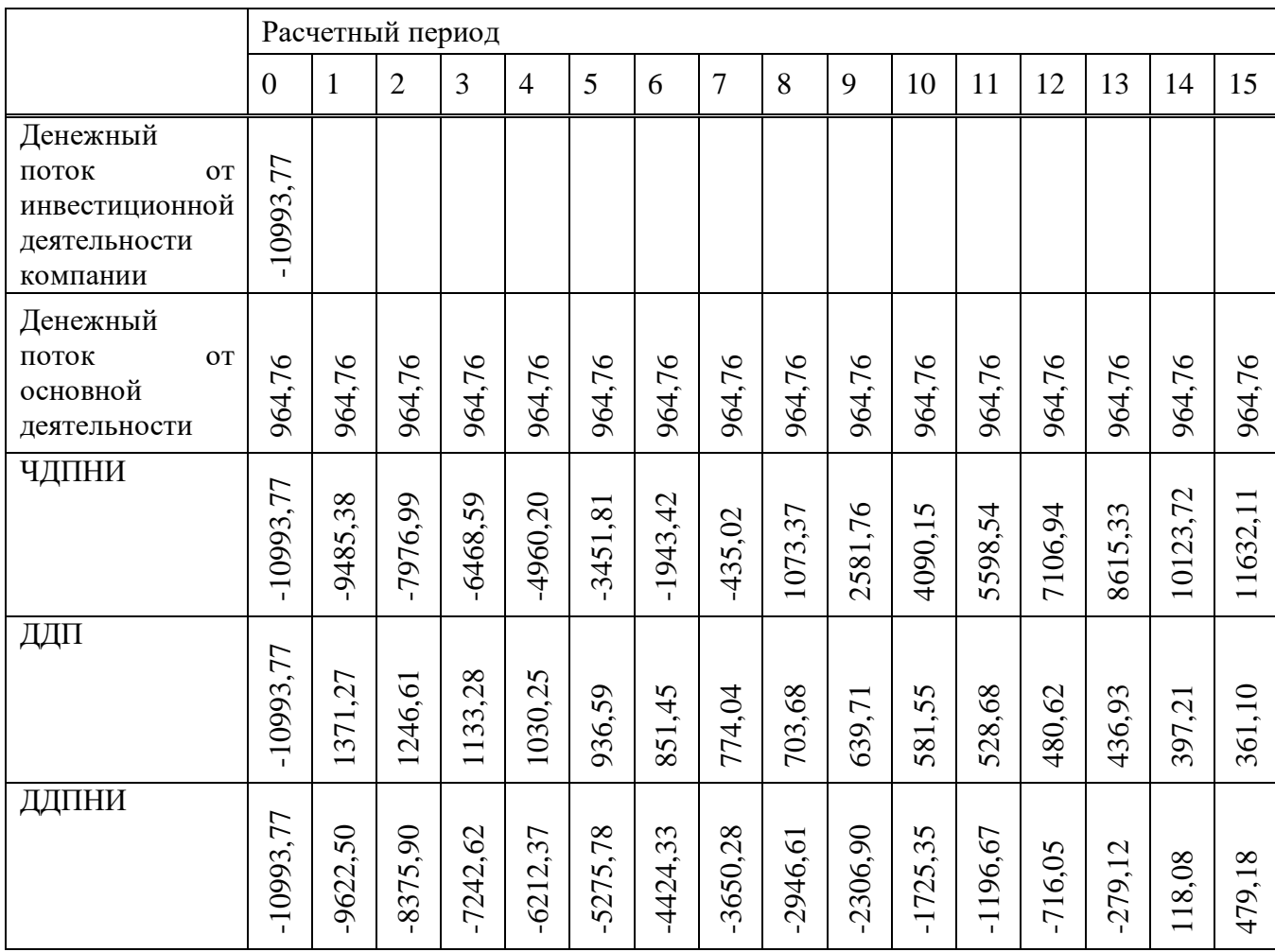

Чистый дисконтированный доход проекта, млн.руб.:

$$
NPV = \sum_{t=1}^{15} \frac{4\mu \Pi_t}{(1+r)^t} - IC_0 = 479,18
$$
\n(120)

Дисконтированный индекс доходности:

$$
DPI = \frac{NPV}{|IC_0|} + 1 = 1.04\tag{121}
$$

Простой срок окупаемости:

$$
PP = t_{PP} + \frac{q_{\text{Al}}\pi}{q_{\text{Al}}\pi_{tPP+1}} = 7 \text{ net } 3 \text{ Mecaq} \tag{122}
$$

Дисконтированный срок окупаемости:

$$
DPP = t_{DPP} + \frac{\mu \mu \Pi H H_{tDPP}}{\mu \mu \Pi_{tDPP+1}} = 13 \text{ net } 8 \text{ necesules}
$$
 (123)

На основе полученных данных можно сделать вывод, что проект является эффективным, так как чистый дисконтированных доход проекта нарастающим итогом больше 0, доходным, так как DPI > 1, сроки окупаемости: простой срок окупаемости составил 7 лет и 3 месяца, дисконтированный – 13 лет 8 месяцев.

Таким образом, проект строительства ТЭЦ 370 МВт в г. Уссурийск является целесообразным и оценивается как положительный.

# **ЗАКЛЮЧЕНИЕ**

В данной выпускной квалификационной работе был выполнен проект ТЭЦ в городе Уссурийск с двумя блоками мощностью 185 МВт каждый. В качестве основного оборудования были выбраны паровые турбины Т-185/210- 130 и паровые котлы Пп-700-13,8-545/545БТ.

Были выполнены расчеты для данной работы, а именно:

- тепловой расчет схемы с турбиной Т-185/210-130;

- технико-экономической показатели работы станции;

- спроектировано топливное хозяйство;

- расчет выбросов вредных веществ;

Также была проведена оценка экономической эффективности проекта, благодаря который была определена себестоимость электрической и тепловой энергии с учетом нынешних тарифов. Кроме того, был рассчитан срок окупаемости проекта, который составил 13,8 лет, что говорит о положительном эффекте при реализации данного проекта.

# **СПИСОК ИСПОЛЬЗОВАННЫХ ИСТОЧНИКОВ**

- 1. Михайленко, С. А. Тепловые электрические станции: учебное пособие / С. А. Михайленко, А. П. Цыганок. – Красноярск : ИПЦ КГТУ, 2003. 300 с.
- 2. Схема территориального планирования Российской Федерации в области энергетики. Утверждена распоряжением Правительства РФ от 11 ноября 2013 г. № 2084-р
- 3. Астраханцева И. А. Экономика и управление энергетическими предприятиями. Оценка экономической эффективности инвестиций в энергетические объекты : учеб. - метод. пособие (Электронный курс) / И. А. Астраханцева, Л. В. Голованова, М. В. Зубова. – Красноярск : СФУ, 2014.
- 4. Котельные установки и парогенераторы (учебно-методическое обеспечение самостоятельной работы студентов (курсовое проектирование)) : учебное пособие / Е. А. Бойко, Т. И. Охорзина, П. В. Шишмарев, Л. Н. Подборский. – Красноярск : СФУ, 2008. – 125 с.
- 5. ГОСТ 21.403-80 Система проектной документации для строительства. Обозначения условные графические в схемах. Оборудование энергетическое. – Введ. 01.07.1981. – Москва : Издательство стандартов, 1987. – 35 с.
- 6. СТО 4.2–07–2014 Система менеджмента качества. Общие требования к построению, изложению и оформлению документов учебной деятельности. - Взамен СТО 4.2–07–2012 ; Введ. 30.12.2013. – Красноярск : ИПК СФУ, 2014. – 60 с.
- 7. Термодинамические свойства воды и водяного пара [Электронный ресурс]. – Режим доступа:<http://www.energyed.ru/>
- 8. Оценка экономической эффективности инвестиций в энергетические объекты [Электронный ресурс] : учебно-методическое пособие : / Сост. М. В. Зубова, И. А. Астраханцева, В. А. Финоченко. – Красноярск : Сиб. федер. ун-т, 2017. – 55 с. – Режим доступа: <http://elib.sfu-kras.ru/>
- 9. Расчет вредных выбросов ТЭС в атмосферу : учебн. пос., / под ред. П. В. Рослякова. – Изд. 2-е, испр. и доп. – М. : Издательство МЭИ, 2002. – 84 с
- 10.Ривкин, С. Д. Теплофизические свойства воды и водяного пара : справочное пособие / С. Д. Ривкин, А. А. Александров. - М. : Энергоатомиздат, 1984. – 424 с.
- 11.Администрация муниципального образования «город Уссурийск» : [сайт]. – Уссурийск, 2020. – Режим доступа: [http://adm](http://adm-ussuriisk.ru:9697/)[ussuriisk.ru:9697](http://adm-ussuriisk.ru:9697/)
- 12.Схема и программа развития электроэнергетики Приморского края на 2018-2022 годы: [сайт]. – Режим доступа:<https://www.primorsky.ru/>
- 13.Стратегия социально-экономического развития Приморского края до 2030 года : [сайт]. - Режим доступа: <http://docs.cntd.ru/document/550322279>

Федеральное государственное автономное образовательное учреждение высшего образования «СИБИРСКИЙ ФЕДЕРАЛЬНЫЙ УНИВЕРСИТЕТ» Политехнический институт

институт

«Тепловые электрические станции»

кафедра

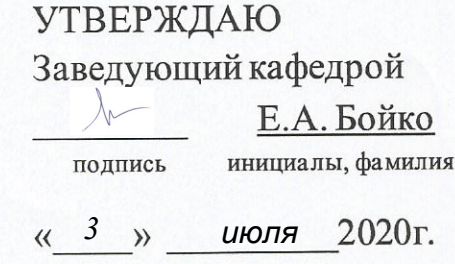

### **БАКАЛАВРСКАЯ РАБОТА**

13.03.01 - «Теплоэнергетика и теплотехника»

код - наименование направления

Проект ТЭЦ 370 МВт в г. Уссурийск

тема

Руководитель K ри 2020720 старший преподаватель должность, ученая степень подпись, дата

Выпускник

0207.20 подпись, дата

Технический контроль

подпись, дата

Нормоконтролер

03.07.2020 подпись, дата

03.07.2020

В.В. Криворучко инициалы, фамилия

М.В. Черченко инициалы, фамилия

Е.А. Бойко инициалы, фамилия

П.В. Шишмарев инициалы, фамилия

Красноярск 2020